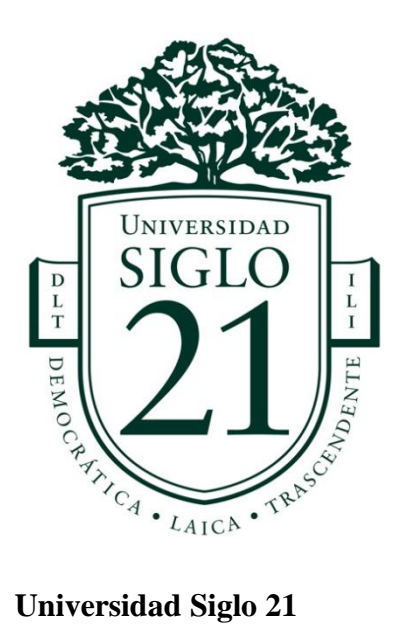

# **Trabajo Final de Grado. Plan de intervención**

**Licenciatura en educación**

**"El Plan de Continuidad Pedagógica mediada por las TIC's en el IPEM Nº193"**

Alumno: CALATAYUD, Juan Martín

D.N.I. 31.233.940

Legajo: *VEDU08954*

Docente: Teresita Jalin

Lugar, mes y año: El Talar, Tigre, Bs. As. abril de 2020.

# **Índice**

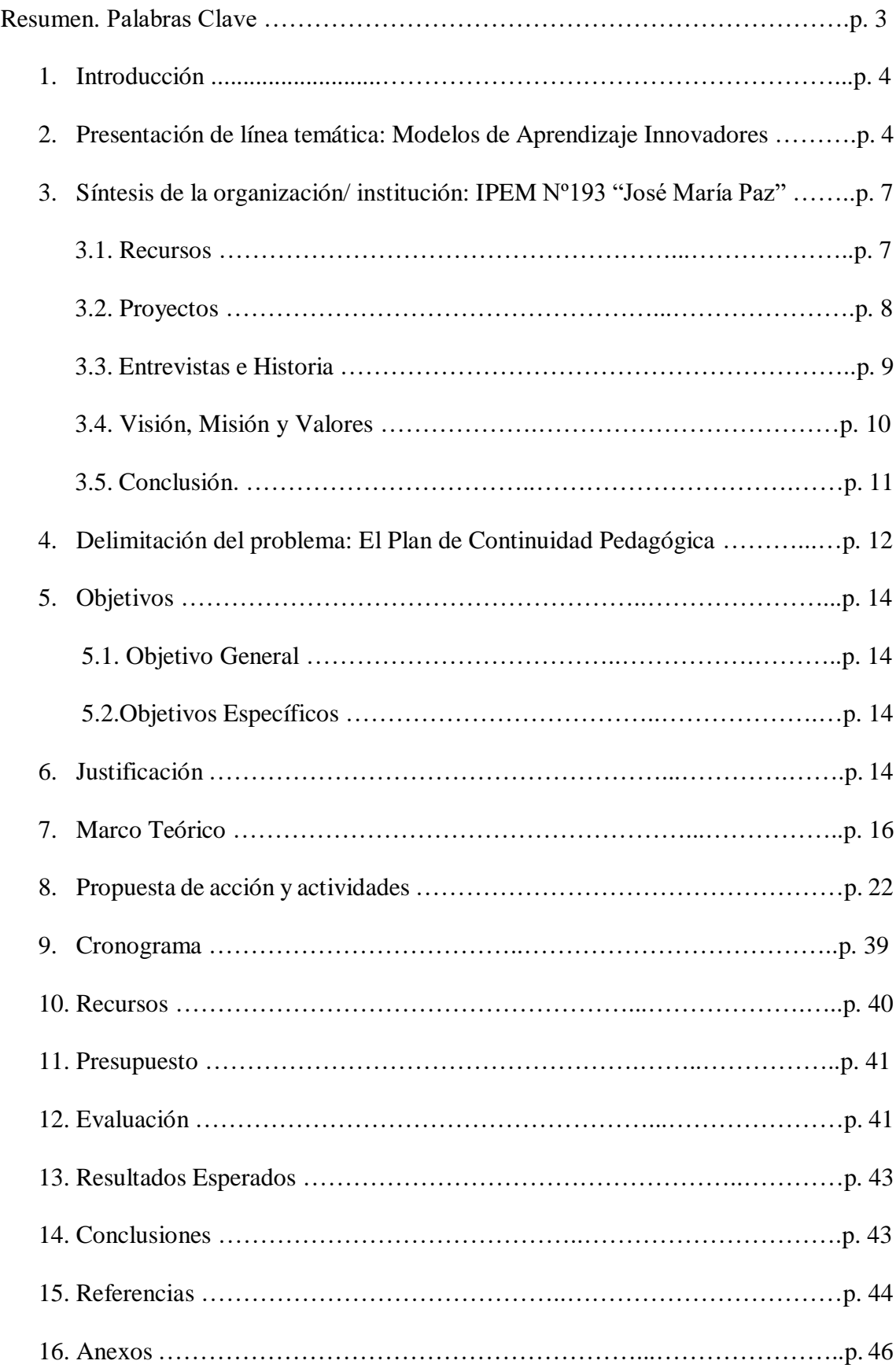

#### **Resumen**

Las Tecnologías de la Información y la Comunicación (TICs) son utilizadas dentro de los ámbitos educativos desde hace décadas. Con la masificación de estas dentro y fuera del ámbito educativo y en la cotidianeidad, surgen desafíos para las prácticas educativas que interpelan el rol del docente y las acciones didácticas que se realizan con los estudiantes de la escuela Secundaria o Media en Argentina y América Latina. El objetivo será fortalecer el "paradigma de la inclusión" construyendo un Plan de Continuidad Pedagógica (PCP) mediado por las TICs para recuperar contenidos y acercar la Escuela a los estudiantes con riesgo de abandono o que ya hayan abandonado su trayectoria educativa. Para ello se establecerá una propuesta de acción de 6 meses durante el Ciclo 2021 en el IPEM Nº193 de Córdoba comenzando en febrero de 2021 y concluyendo antes del receso invernal de Julio. Esta propuesta de acción de dimensión institucional capacitará a directivos, personal docente y posteriormente a alumnos de la Comunidad Educativa y será guiada por un capacitador especialista en el área de Educación de la Universidad Siglo 21. Esto será un aporte a la Misión de la Institución expresada en su Proyecto Educativo Institucional (PEI); contribuir a la formación integral y permanente de sus educandos, brindándoles herramientas para el desarrollo del pensamiento crítico **y** la resolución de problemas en un espacio de intercambio enmarcado en la educación en valores que favorezca, la realización personal y, en particular, la inserción en la vida sociocultural y en el mundo laboral.

#### **Palabras Clave**

NTICs o TICs – Nuevas tecnologías de la Información y la Comunicación

Trayectorias Escolares. Rúbricas

PEI – Proyecto Educativo Institucional

PCP – Plan de Continuidad Pedagógica

#### **1. Introducción**

Las TICs como herramienta mediadora de nuevas estrategias pedagógico didácticas: en referencia a esto las leyes educativas actuales en Argentina, mencionan su relevancia como un "derecho" al acceso y uso y como parte de las prácticas de enseñanzaaprendizaje.

Ley de Educación Nacional Nº26.206 estipula como uno de sus objetivos, desarrollar las capacidades necesarias para la comprensión y utilización inteligente y crítica de los nuevos lenguajes producidos en el campo de las tecnologías de la información y la comunicación. Actualmente, las TICs están dando lugar a grandes transformaciones socioculturales de manera tal que, frente al escenario mundial de concentración de la riqueza y exclusión, es vital que las oportunidades que ellas crean, puedan ser usadas para achicar la brecha entre los incluidos y los excluidos de modo de que todos puedan tener acceso al crecimiento y al desarrollo sustentables: se trata entonces de "democratizar las TICs".

Por otra parte, la Escuela Secundaria en Argentina, con considerable porcentaje de abandono, extiende sus brazos para buscar a los estudiantes autoexcluidos por distintas razones e incorporarse a su cotidianeidad, brindando un Modelo de Aprendizaje Innovador.

# **2. Presentación de línea temática escogida: Modelos de aprendizaje innovadores.**

El sistema educativo actual en la República Argentina tiene una larga trayectoria de avances y retrocesos a la hora de innovar en los procesos educativos que desea implementar. Distintos y numerosos proyectos educativos se aplican tanto a nivel nacional, jurisdiccional e institucional, enmarcados en la Ley de Educación Nacional Nº26.206 que desde el año 2006 direcciona las acciones educativas.

Dentro de este ancho océano de proyectos, a lo largo de los últimos años se ha puesto más énfasis en incorporar las Tecnologías de la Información y la Comunicación (TICs), como estipula la menciona ley en el artículo 30 cuando habla de los objetivos de la Educación y propone que uno de ellos en la Educación Secundaria sea "Desarrollar las capacidades necesarias para la comprensión y utilización inteligente y crítica de los nuevos lenguajes producidos en el campo de las tecnologías de la información y la comunicación" (Ley de Educación Nacional Nº26.206, 2006). En concordancia con lo que sucede en el resto del mundo y en diferentes áreas de la sociedad, en el mundo laboral, en el recreativo-social y en el institucional entre otros, las TICs en Argentina se presentan como parte preponderante en las acciones educativas del presente y del futuro inmediato.

En referencia a esto Badia Antoni y García Consuelo (2006) manifiestan que "En la actualidad existen multitud de aportaciones que se han dedicado a proponer sistemas y arquitecturas tecnológicas de soporte para el aprendizaje basado en la elaboración colaborativa de proyectos." (Incorporación de las TIC en la enseñanza y el aprendizaje basados en la elaboración colaborativa de proyectos). Estas incorporaciones tienen espíritu innovador y en general no presentan retroceso en su aplicación ya que en la práctica acompañan el desarrollo de la vida cotidiana de la mayoría de los jóvenes estudiantes. Como ejemplo de estos proyectos podemos mencionar al plan nacional "Conectar Igualdad" que pretendió reducir la brecha digital y aplicar un paradigma de inclusión en materia de las TICs. A decir de Jara Valdivia Ignacio (2007) "la introducción de las TICs en las escuelas busca que los estudiantes se familiaricen y manejen con fluidez las nuevas tecnologías digitales que hoy son base para el mundo del trabajo" (Las políticas de tecnología para escuelas en América Latina y el mundo: visiones y lecciones)

Por otra parte, dentro del contexto Latinoamericano cabe mencionar las problemáticas de la desigualdad económica y la falta de conectividad y accesibilidad que suele existir dentro del entramado de la compleja sociedad argentina del siglo XXI, que suele ser un impedimento en la aplicación de acciones educativas mediadas por TICs a escala general, a decir de Jara Valdivia "las nuevas tecnologías son las depositarias de una esperanza renovada en la técnica como vehículo para el desarrollo económico y el combate a la pobreza. En este contexto, las políticas de TIC para escuelas también intentan contribuir a la reducción de la pobreza" (Las políticas de tecnología para escuelas en América Latina y el mundo: visiones y lecciones). En el caso de la Argentina en las últimas décadas se ha ido mejorando en la accesibilidad y conectividad de la población tanto con políticas públicas como con emprendimientos privados: la conectividad a través de teléfonos inteligentes con paquetes de datos pagos y hasta gratuitos, o a través de servicios de televisión por cable con conectividad a internet de alta velocidad han permitido que un porcentaje muy alto de la población escolar acceda, utilizando dispositivos propios o ajenos, a multitud de redes sociales, aplicaciones específicas, plataformas virtuales y plataformas exclusivamente multimedia, haciendo especial uso de todo esto las nuevas generaciones de "nativos digitales, aquellos individuos que han crecido inmersos en la tecnología digital" (García, Portillo, Romo y Benito, Nativos digitales y modelos de aprendizaje) quienes casualmente son nuestros estudiantes en la actualidad.

En conclusión, las TICs son actualmente el soporte innegable para proponer y sostener modelos de aprendizaje innovadores que hagan avanzar acciones tendientes a la mejora y actualización progresiva del sistema educativo y que se ajustan al aprendizaje constructivista.

La formalización de la teoría del constructivismo se atribuye generalmente a Jean Piaget, que articuló los mecanismos por los cuales el conocimiento es interiorizado por el que aprende. Piaget sugirió que, a través de procesos de acomodación y asimilación, los individuos construyen nuevos conocimientos a partir de sus experiencias. (Rodriguez F., Martinez, Lozada, Las TIC como recursos para un aprendizaje constructivista, 2009, p. 130)

En este sentido las TICs 'desafían' al joven estudiante y animan aprendizajes significativos para ellos ya que, en la actualidad, los pueden relacionar con muchos otros aspectos prácticos de su vida cotidiana. En este sentido cabe mencionar que las TICs no vienen a reemplazar el aprendizaje "tradicional" sino a complementarlo; aprovechando las experiencias previas de los estudiantes se apoya en ellas, las enriquece y las transforma, o mejor, es el mismo estudiante tiene la posibilidad de proponer y transformar sus aprendizajes convirtiéndose en partícipe de la planificación de su propia trayectoria educativa.

# **3. Síntesis de la organización/ institución: Instituto Provincial de Enseñanza Media Nº193 "José María Paz"**

El I.P.E.M. (Instituto Provincial de Educación Media) N°193 José María Paz, se ubica a la localidad de Saldan, a 18km de Córdoba capital, cito en la calle Vélez Sarsfield Nº647, se ocupa de la educación de nivel secundario de sus alumnos. Funciona en un edificio propio y actualmente asisten a ella 644 alumnos **y** 97 docentes distribuidos en dos turnos –mañana y tarde– con dos orientaciones: Economía y Gestión y Turismo.

#### **3.1.Recursos**

El recurso humano que allí se desempeña además de los 97 docentes de materias y áreas, se compone de una directora y una vicedirectora, un secretario, dos coordinadores de curso, dos ayudantes técnicos, ocho preceptores, un administrador de red (que se desempeña en varias instituciones) dos bibliotecarios, cuatro auxiliares de limpieza, una persona de atención de kiosco y dos personas del proyecto PAICor (comedor escolar).

El edificio cuenta con doce aulas con capacidad para 30 alumnos aproximadamente, dos baterías de baños para estudiantes y dos baños para docentes y no docentes, un baño para personas discapacitadas, una sala que funciona como oficina de dirección, vicedirección, secretaría, recepción y archivo, una sala multimedia, una sala de laboratorio de Ciencias Naturales e informática, una biblioteca, una oficina para coordinador de curso, una sala de profesores, un comedor, una cocina equipada, una sala de preceptores, un depósito para materiales de educación física, un patio, dos playones deportivos y un estacionamiento. Todo está distribuido en un edificio de dos alas (en forma de L) con algunos espacios independientes, todo esto construido a lo largo de la historia de la escuela en diferentes etapas y sin una planificación a largo plazo.

#### **3.2.Proyectos**

Este Instituto participa de variados proyectos educativos provinciales y nacionales como el P.A.I.Cor (Programa de Asistencia Integral de Córdoba) que está destinado a atender en forma integral y sistemática las necesidades de las personas en edad escolar, a través de la asistencia alimentaria y la ejecución de acciones complementarias; proyecto de "pasantías escolares" como estrategia didáctica con el fin de realizar prácticas laborales; proyecto "CLAN" (Capacitación Laboral de Alcance Nacional) con el fin de mejorar las oportunidades laborales de los egresados; el proyecto nacional "PNFS" (Programa Nacional de Formación Situada) con el objetivo de brindar oportunidades formativas para maestros, profesores y directivos, implementado a través de círculos de equipos directivos, jornadas institucionales, ateneos didácticos y cursos para la enseñanza; el proyecto sociocomunitario "Reparando la Escuela" que busca lograr el apoyo económico y humano para lograr recuperar los viejos espacios de duchas y transformarlos en dos lugares útiles (aula de opción institucional para cursada a contraturno y ampliación de biblioteca) y por último el proyecto de "CAJ" (Centro de Actividades Juveniles) destinadas a la formación, el aprendizaje, la recreación y el desarrollo personal de los jóvenes en su tiempo libre educativo.

#### **3.3.Entrevistados e Historia**

La Sra. Giojalas Susana, directora desde hace 5 años, cuenta en una entrevista que el I.P.E.M Nº193 es la única escuela secundaria que hay en el pueblo de Saldan y manifiesta diferentes problemáticas actuales entre las que menciona: la escaza formación de los docentes, sobre todo de los docentes más jóvenes, en la práctica profesional; la falta de interés de algunos jóvenes estudiantes por el aprendizaje áulico y la falta de acercamiento de las familias para acompañar la trayectoria de los estudiantes.

La Sra. Boudaco Susana María ex directora de la Institución, también entrevistada, nos narra la historia de la escuela y su fundación: a través de ella nos enteramos que la escuela fue fundada en 1965 y que funcionaba originalmente en el turno vespertino por situarse en un edificio privado que desempeñaba tareas educativas durante los turnos mañana y tarde y que su fundación se debió a la inquietud de los vecinos por tener una escuela secundaria propia en Saldan. Recién 10 años después en 1976 pasa al orbe provincial y en 1988 el personal pasa al ámbito público. Algunos datos fundamentales que podemos mencionar en la historia de la Institución son el primer PEI (Proyecto Educativo Institucional) enmarcado en la Ley Federal de Educación Nº24.195, basado en "Competencias Folklóricas" inspirado en la "Competencia Folklórica Estudiantil" que se realizó en la localidad de Saldan desde el año 1972, competencia alentada por la Escuela Secundaria, que convocó a jóvenes de todo el país con espíritu de convivencia y desarrollo turístico. Durante el año 2010 se reelaboró el PEI enmarcándolo en la Ley Nacional de

Educación Nº26.206 dándole un nuevo enfoque ya que luego de la crisis de 2001 el proyecto de "Competencia Folklórica Estudiantil" no pudo seguir realizándose, además la nueva ley exigía una modernización de algunos aspectos relacionados con la Educación Secundaria a nivel Nacional, siendo la más significativa la obligatoriedad del Nivel desde el año 2006; actualmente la "Competencia Folklórica…" fue reemplazado por un "Proyecto de Expoferia" desde el año 2015.

Por último, se entrevistó al profesor Rojas Juan que actualmente desempeña el rol de "Coordinador de Curso", y que trabaja en el acompañamiento de la trayectoria de los estudiantes, que brinda una visión más cercana al trabajo cotidiano con los estudiantes y familias. El profesor deja algunos datos interesantes a tener en cuanta; menciona el nivel socioeconómico de la comunidad educativa, siendo este un nivel bajo y medio-bajo, menciona que a la Escuela concurren alumnos de otras localidades vecinas a Saldán y señala una problemática que considera importante; la concepción de la educación que tienen algunos docentes no se corresponde con el "paradigma de la inclusión", a veces las prácticas docentes no acompañan este paradigma alentado por la Ley Nacional de Educación Nº26.206, donde el joven estudiante ya no es un objeto de derecho sino un sujeto de derecho y por lo tanto participe de su propio plan de educación.

#### **3.4.Visión, Misión y Valores**

Es importante mencionar los aspectos más importantes del PEI donde se puede resaltar la Misión y Visión de la Institución, los Valores que desea transmitir en sus prácticas cotidianas y el perfil del egresado que se pretende. La finalidad ("Misión") del I.P.E.M. Nº 193 José María Paz es contribuir a la formación integral y permanente de sus educandos, brindándoles herramientas para el desarrollo del pensamiento crítico **y**  la resolución de problemas en un espacio de intercambio enmarcado en la educación en **valores** que favorezca, en general, la realización personal y, en particular, la inserción en

la vida sociocultural y en el mundo laboral, así como la continuidad en estudios superiores.

La "Visión" de la institución se centra en el perfil del egresado y su rol en la sociedad: facilitar en el egresado la adquisición de los saberes relevantes para la formación de un ciudadano a partir de la cultura del aprendizaje**,** del esfuerzo **y** compromiso personal de su crecimiento y de la formación permanente en beneficio de su dignidad individual y social. Se trata de afianzar el compromiso social, la comprensión de conceptos aplicados a la vida cotidiana y sus problemáticas para que reconozcan valores universales aplicados en la realidad social, abordada de manera interdisciplinaria.

El PEI también menciona algunas problemáticas que se observan en la última evaluación de gestión del período 2014-2017 y que son fundamentalmente la falta de recursos y escasa incorporación de las nuevas tecnologías. Se propone también como objetivos fortalecer el seguimiento de las trayectorias escolares de los alumnos y fortalecer el trabajo en equipo entre docentes involucrando más a las familias.

#### **3.5.Conclusión**

En conclusión, el IPEM Nº193 José María Paz, se ofrece como un interesante caso del ámbito educativo de la provincia de Córdoba, Argentina, donde se pueden desarrollar diversos proyectos educativos con una rica historia institucional y con una misión y visión específica que se reevalúa y actualiza periódicamente de acuerdo a las políticas educativas vigentes y a las necesidades de la comunidad educativa; es por eso que se toma como base para el desarrollo de este trabajo.

#### **4. Delimitación del problema o necesidad: El Plan de Continuidad Pedagógica**

El IPEM Nº193 de Saldan es la única Institución de Educación Secundaria del lugar y alrededores, por lo que asisten estudiantes que viajan desde otras localidades para asistir allí. Esto hace que su población escolar sea heterogénea con respecto a su procedencia geográfica. Asimismo, según la evaluación del Plan de Gestión 2017 brindado por la Institución, el abandono escolar supera en ocasiones al 10% según se observa en el relevamiento de matrícula: en 2017 el abandono fue del 13% (89 alumnos).

Dadas estas dos variables se aprecia una necesidad a cubrir que es el acompañamiento de las trayectorias escolares de los estudiantes que por diferentes razones se alejan de la Institución y abandonan su educación formal y obligatoria, necesidad que se acentúa y complejiza teniendo en cuenta no solo la procedencia geográfica de los estudiantes sino también el estrato social bajo y medio bajo en el que la población escolar se encuentra.

Este abandono escolar es una tendencia que se sostiene en el tiempo (en retrospectiva, en 2016 el abandono fue del 9,6%, en 2015 fue del 12% y en 2014 fue del 9,2%) por lo que podemos inferir que los estudiantes que no continúan con su trayectoria tampoco la retoman en años posteriores o, si lo hacen, vuelven a abandonarla por distintos motivos. Al respecto el coordinador de curso, profesor Juan Rojas, al ser entrevistado señala algunas de las causas que causan este abandono, en palabras del profesor "El contexto social y familiar influyen en el abandono… las inasistencias son una problemática que ha crecido mucho en los últimos tiempos" y como estrategia propone una comunicación más fluida con las familias a través de distintos medios. El profesor señala la necesidad de ofrecer variantes y adecuaciones pedagógica en la propuesta educativa.

Por otra parte, la directora de la Institución Susana Giojalas se preocupa por una falta de formación en la parte profesional para la mejora de estas prácticas: señala una problemática que suele surgir en el uso de las TICs, la pérdida del contacto humano tan necesario en la relación enseñanza- aprendizaje, en la interacción entre docentes y estudiantes. Sin embargo, la directora entiende que hacen falta más proyectos innovadores que lleven nuevas herramientas a la Institución y deja sus puertas abiertas para que allí se apliquen.

En la siguiente tabla se pueden observar los porcentajes de abandono y repitencia en la Evaluación del Plan de Gestión 2017:

#### **Tabla 1**

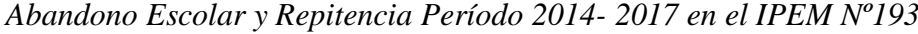

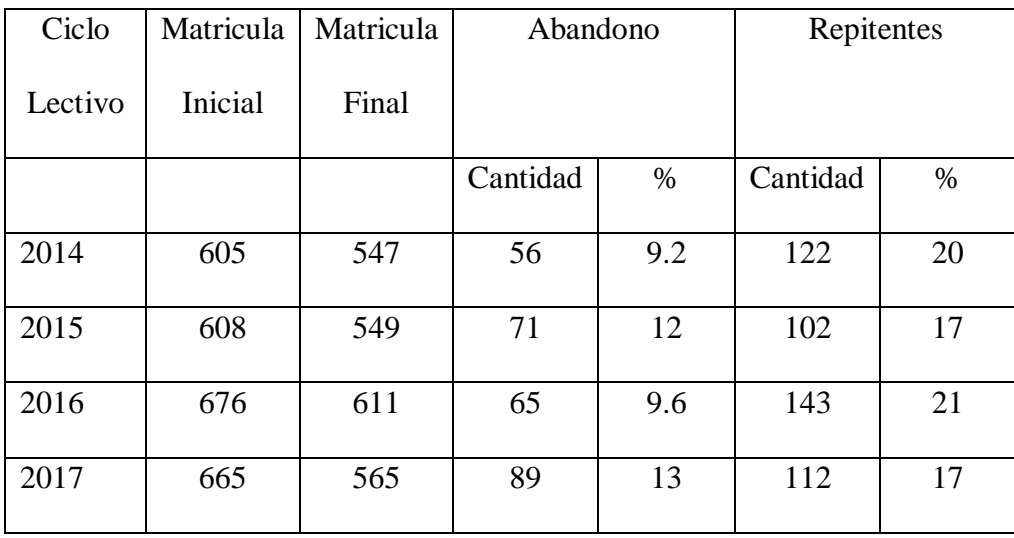

#### **5. Objetivos**

#### **5.1.Objetivo General**

Construir un Plan de Continuidad Pedagógica (PCP) mediado por las Tecnologías de la Información y la Comunicación (TICs) para recuperar contenidos y acercar la Escuela a los estudiantes con riesgo de abandono o que ya hayan abandonado sin justificación aparente, su trayectoria educativa y contribuir así al paradigma de la inclusión en el contexto de la Escuela Secundaria actual.

#### **5.2.Objetivos Específicos**

Restablecer la trayectoria de los estudiantes que hayan abandonado su trayectoria educativa o estén en riesgo de abandonarla incluyendo el acceso a las TICs

Promover talleres de formación docente sobre el uso de las TICs como herramientas específicas para la construcción de un Plan de Continuidad Pedagógica y su rol como docente "mediador", "guía" o "acompañante" entre las TICs y los estudiantes y la calificación a través de Rúbricas.

Construir un calendario de trabajo con actividades a realizar a corto, mediano o largo plazo para los estudiantes y sus profesores.

Retroalimentar todo el sistema a través de evaluaciones de proceso, monitoreo y acompañamiento.

Fomentar la figura del coordinador de TICs en el IPEM Nº193.

#### **6. Justificación**

En este contexto las TICs se ofrecen como una importante herramienta para recuperar contenidos y acompañar a los estudiantes a distancia ofreciéndoles un plan de Acompañamiento Pedagógico mediado por estas nuevas tecnologías: un Plan de Continuidad Pedagógica (PCP) mediado por las TICs para alumnos en riesgo de abandono o que ya hayan abandonado su trayectoria hará que la institución desestructure sus prácticas e incorpore un nuevo método para contribuir al "paradigma de la inclusión". De esta manera la Escuela extiende sus brazos, humaniza y personaliza sus prácticas y profesionaliza a su personal en áreas quizás antes inexploradas.

Para que el aprendizaje tradicional tenga lugar es necesario un encuentro entre estudiantes y docentes sostenido en el tiempo en un lugar determinado (el aula). Esta condición puede ser un condicionante en una realidad institucional cada vez más compleja y diversificada, marcada por interrupciones, cambios, ausencias prolongadas, accidentes, interrupciones por diferentes causas; personales, familiares, sociales. Estas particularidades cada vez más recurrentes en el contexto educativo actual hacen que los modos de enseñanza de los docentes se vean interrumpidos, modificados y en el mejor de los casos, adaptados; existe una ruptura del encuentro educativo tradicional que arrastra consecuencias negativas para el estudiante que, a la vez, debe navegar en un mar de diferentes dificultades imprevistas que hacen que su trayectoria escolar no sea una prioridad inmediata para su vida. A decir de Ramon R. Ferreiro (2006) "Las TICs, son la parte visible de un iceberg que influye y constituye, con otros factores, el contexto social y cultural en que se desenvuelven los miembros de esta generación" (Generación NET nuevas formas de aprender) por ello, resulta imposible en la actualidad no utilizar estas herramientas para incrementar la acercamiento de los jóvenes con la escuela logrando una "cercanía a la distancia" que para nuestros estudiantes nativos digitales, ya es una realidad que se ve plasmada en su vida cotidiana, en sus relaciones sociales y familiares ¿Por qué la escuela estaría alejada de esta realidad?.

La motivación es alcanzar el beneficios básico de lograr la terminalidad del nivel secundario porque, como observa la UNESCO (2017) "Es necesario considerar que la motivación para el acceso y uso de las tecnologías digitales depende en buena medida de

los potenciales beneficios que los usuarios perciban de dicho uso" (Educación y desarrollo social en América Latina y el Caribe).

Por otro lado, es evidente no solo en la escuela sino en diferentes ámbitos sociales, educativos o no, que los jóvenes adolescentes se entusiasman con el uso de estas herramientas, pero la realidad es que este uso está orientado por sus intereses, por el divertimento, el ocio y la sociabilidad mediada por aplicaciones o redes sociales. En ese sentido el acceso a estas herramientas también da la oportunidad a la Escuela de enseñar no solo contenidos sino habilidades y capacidades que podrían ser valorados a través de un sistema evaluativo de "Rúbricas" lo cual enriquecería y diversificaría el sistema evaluativo grandemente, como propone Vaillant Denise (2013) "Es probable que la escuela deba entender que se requieren nuevos modelos de educación para que el docente pueda incorporar TIC, no solo para realizar con mayor eficiencia tareas habituales sino para llevar a cabo procesos nuevos e innovadores"

En conclusión, este plan de intervención mediado por el uso de las TICs que se realiza para disminuir los indicadores de abandono escolar, también propone un acompañamiento más cercano a la realidad de los jóvenes y las familias, y una nueva propuesta en la visión de evaluación y calificación para enriquecer la práctica educativa.

#### **7. Marco Teórico**

Durante los siglos XX y XXI las TICs han tenido un desarrollo exponencial que ha dado forma a la llamada "Sociedad del Conocimiento" o "de la Información", creando generaciones de "nativos digitales" que, sumergidos en este contexto desde su nacimiento, manejan estas herramientas y en gran medida dependen de ellas. En este "mundo digital" la escuela argentina pareció ser, al comienzo, un fortificado bastión de resistencia con prácticas tradicionales y profesionales de la educación poco permeables a los cambios que proponían estas novedades tecnológicas hasta bien entrado el siglo XX. Sin embargo, con el transcurso del tiempo, la omnipresencia de las TICs se fue filtrando en el sistema educativo a través de distintos proyectos que al principio las incluyeron como participes y más adelante, como protagonistas necesarias; en Argentina por ejemplo se puede mencionar el "Plan Conectar Igualdad" que a la fecha y luego de varios traspiés y adaptaciones, sigue vigente.

América Latina y el Caribe han ocupado un lugar de vanguardia en los últimos años, presentando el crecimiento más rápido del mundo en las tasas de incorporación de tecnología y conectividad, aun cuando todavía le queda un largo camino que recorrer para asegurar un acceso equitativo y universal. Hasta ahora, no ha sido sencillo conectar esta enorme inversión y avance con un mayor y más justo desarrollo o, en el caso de los sistemas educativos, con mejores resultados de aprendizaje de sus estudiantes. (UNESCO, Enfoques estratégicos sobre las TICs en educación en América Latina y el Caribe, 2013, p.11)

Así el Plan Conectar igualdad comenzó a repartir netbooks de manera masiva en un comienzo a 3 millones de estudiantes y docentes del nivel secundario del sistema educativo público durante el período 2010- 2012 con la finalidad de generalizar la alfabetización digital. El plan causó un fuerte impacto y cubrió casi totalmente la "brecha digital" equipando con dispositivos actualizados a todo este universo de estudiantes. Sin embargo, rápidamente comenzaron a verse sus deficiencias ya que no fue acompañado con una mejora en la conectividad de calidad en el territorio ni por una capacitación al cuerpo docente acorde a tamaña inversión. Con el avance de los años, el Plan no fue acompañado por políticas duraderas en el tiempo sin embargo, siguió en pie hasta la actualidad aunque no de manera masiva, pudiendo encontrarse dispositivos en casi todas las instituciones de educación secundaria del país.

Actualmente, las TICs están dando lugar a grandes transformaciones socioculturales de manera tal que, frente al escenario mundial de concentración de la riqueza y exclusión, es vital que las oportunidades que ellas crean, puedan ser usadas para achicar la brecha entre los incluidos y los excluidos de modo de que todos puedan tener acceso al crecimiento y al desarrollo sustentables.

La democratización de las TIC requiere una atención constante por parte de los gobiernos y sobre todo de sus áreas educativas. Aun cuando la gran mayoría de los países están encarando acciones para integrarlas en la vida escolar, se trata de un proceso complejo especialmente cuando se piensa en la cantidad de dificultades que rodean este tema.

Las políticas de integración de TIC buscan resolver, además de la integración sinérgica de los aspectos mencionados, una serie de problemas recurrentes: la falta de continuidad de las políticas; la falta de recursos, especialmente aquellos relacionados con la expertise y el equipamiento; las resistencias al uso de las TIC. Por este motivo, cabe hacer pie en la visión de las TIC como ventana de oportunidad para mejorar la propuesta pedagógica y no como un fin en sí mismas, y orientar las acciones desde esa perspectiva. (Lugo, Kelly y Ginberg, La integración de las Tecnologías de la Información y la Comunicación en el sistema Educativo. 2006, p. 8)

Como se mencionó en la presentación de la temática escogida, este plan de intervención acompaña las teorías constructivistas de la educación; las acciones, habilidades y capacidades serán protagonistas en el aprendizaje de contenidos mediados por las TICs, la relación con habilidades previas y con conocimientos relacionados al uso de aplicaciones y medios de comunicación virtual tanto sincrónicos como asincrónicos son tierra fértil para este trabajo educativo. Al respecto cabe recordar algunos conceptos

de las teorías constructivistas de la educación. Estas teorías que se sustentan sobre todo en los pensamientos de Jean Piaget y que centran al sujeto como protagonista en la construcción de su propio conocimiento y en su desarrollo cognoscitivo, propone que el aprendizaje es una reorganización de las estructuras cognitivas existentes en cada momento de la situación de aprendizaje (y de la vida). Es decir, los cambios en nuestros conocimientos, visto como el proceso donde a partir de la experiencia se incorporan nuevos conocimientos, se explican por una "recombinación" que actúa sobre los esquemas mentales que tenemos a mano (recombinación entre conocimientos previos y nuevos conocimientos) Para Piaget el desarrollo intelectual, es un proceso de reestructuración del conocimiento, que inicia con un cambio externo, creando un conflicto o desequilibrio en la persona, el cual modifica la estructura que existe, elaborando nuevas ideas o esquemas, a medida que el sujeto se desarrolla.

En pocas palabras, se trata de una "inteligencia práctica" en donde el estudiante aprende en base a lo ya sabido. Teniendo en cuenta esto, un nativo digital en la etapa de la escuela secundaria, posee conocimientos previos que posiblemente pueda relacionar con nuevos conocimientos propuestos, desarrollar estrategias de resolución de problemas de forma mucho más autónoma y por supuesto con la ayuda de las TICs, manejando otros tiempos y espacios.

Así, cabe mencionar que el equipamiento informático "per se", la conectividad a internet, las capacidades y habilidades que pueden desarrollar los estudiantes con una mirada constructivista y la capacitación y expertise del cuerpo docente no son suficientes para afrontar el desafío que supone la implementación de nuevas estrategias educativas que den como resultado un aprendizaje significativo: hacen falta proyectos de implementación integrados al PEI de cada institución educativa:

Si bien el equipamiento informático de las escuelas es un requerimiento que va mucho más allá de lo meramente educativo, hoy hay acuerdo en que la computadora no debe ser usada simplemente como una máquina de escribir o una calculadora sino que debe ser aprovechada para potenciar los aprendizajes según el proyecto pedagógico de la institución. (Lugo, Kelly y Ginberg, La integración de las Tecnologías de la Información y la Comunicación en el sistema Educativo. 2006, p. 37)

De esta manera se planean las rúbricas (o matrices de valoración) las herramientas de planificación e implementación de una evaluación por desempeños donde se observen las competencias, habilidades y capacidades de los estudiantes y que incluya una dimensión autoevaluativa del proceso educativo como las herramientas más acertadas para monitorear estos procesos educativos. Se debe hacer uso, pero no abuso de esta herramienta que quizás en un primer momento conviva con la calificación tradicional por notas que, por otra parte, es la calificación oficial, "En el contexto educativo, una rúbrica es un conjunto de criterios o de parámetros desde los cuales se juzga, valora, califica y conceptúa sobre un determinado aspecto del proceso educativo. Las rúbricas también pueden ser entendidas como pautas que permiten aunar criterios, niveles de logro y descriptores cuando de juzgar o evaluar un aspecto del proceso educativo se trata" (Vera, 2004). En referencia a este aspecto evaluativo se debe mencionar que en general las comunidades educativas en Argentina no están acostumbradas a este sistema de evaluación y que no hay gran tradición en su uso, por lo que se deberá "hacer escuela" en esta temática para así abarcar distintos aspectos evaluativos que incluyan a los contenidos y conocimientos como parte necesaria y determinante pero no única. Como consecuencia se pretende lograr una educación mucho más amplia que contemple las distintas

inteligencias y valore el aspecto humano y vincular entre todos los actores de la comunidad educativa.

Por último, un concepto importante que se debería tener en cuenta para este proyecto es el de "Trayectorias escolares". Flavia Terigi (2008) plantea una diferencia entre lo que llama "trayectorias escolares teóricas" y "Trayectorias escolares reales (no encauzadas)" siendo las primeras las trayectorias de estudiantes que se amoldan a los tiempos y normas escolares tradicionales del sistema escolar y las segundas las que se ven interferidas por distintos avatares o factores externos del sistema escolar que pueden ser en la educación media o secundaria, la repitencia, el abandono temporal, el cambio de turno, el cambio de modalidad o el cambio de escuela. Estas trayectorias "no encauzadas" que plantean una perturbación en el sistema y funcionamiento que se supone estándar, no constituyen un fenómeno minoritario en el sistema escolar actual.

Terigi plantea 5 líneas para la construcción de posibilidades educativas que proponen en pocas palabras y entre otras cosas, hacer visibles a los estudiantes que tienen una trayectoria discontinua, diseñar alternativas para la escolarización (transformando las prácticas escolares dentro del sistema educativo regular -para evitar programas de aceleración-), explorar nuevos formatos de escolaridad cuestionando o mirando de manera relativa la presencialidad, la clasificación por edades, la simultaneidad y la producción de nuevos conocimientos pedagógicos y didácticos en el cuerpo docente.

En este sentido el Plan de Continuidad Pedagógica mediada por TICs viene a ser un aporte más en el trabajo con las trayectorias educativas "reales" que también tiene como fin proponer nuevos saberes y experiencias a los docentes profesionales de la educación.

#### **8. Propuesta de acción y actividades.**

Con el fin de desarrollar un Plan de Continuidad Pedagógica mediado por las TICs para mejorar las trayectorias escolares de los alumnos de referencia, se establecerá una propuesta de acción de 6 meses de duración durante el Ciclo 2021 en el IPEM Nº193 de Córdoba comenzando en febrero de 2021 al inicio del ciclo y concluyendo antes del receso invernal de Julio. Esta propuesta de acción de dimensión institucional abarcará a directivos, docentes, coordinadores de curso, preceptores, ayudantes técnicos, administrador de red y posteriormente alumnos de la Comunidad Educativa y será guiada por un capacitador especialista en el área de Educación de la Universidad Siglo 21. Se prevé una cantidad de 120 personas con rol educativo a capacitar (se prevé realizar 2 grupos de 60 personas, un grupo por turno escolar)

Por supuesto, el proyecto afectará la dimensión pedagógico didáctica de la institución que tiene la siguiente tabla de prioridades según la última evaluación del Plan de Gestión:

#### **Tabla 2**

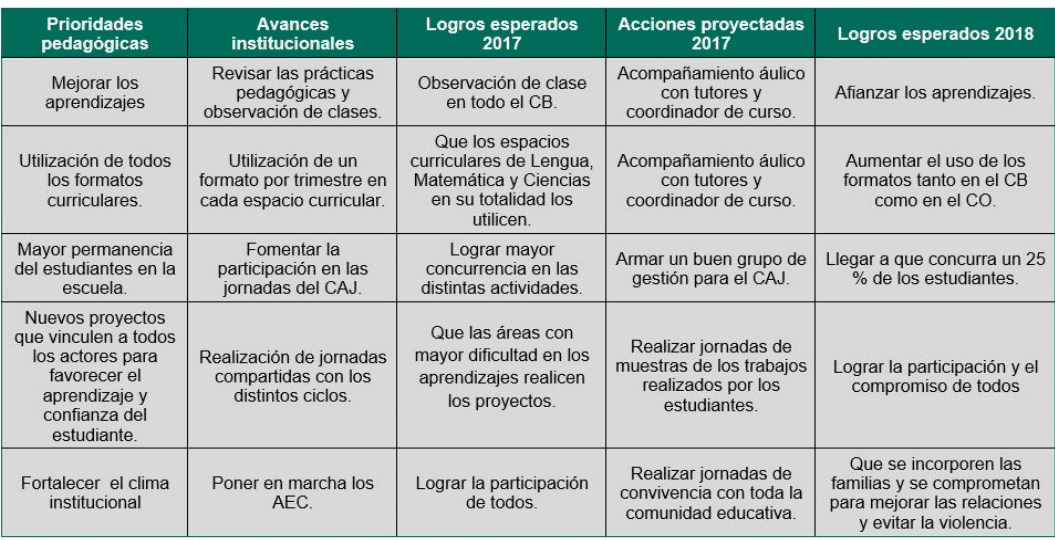

*Prioridades Pedagógicas, Período 2014- 2017 en el IPEM Nº193*

Se pretende sobre todo ofrecer un aporte en la prioridad pedagógica que propone: "Nuevos proyectos que vinculen a todos los actores para favorecer el aprendizaje y confianza del estudiante". Se tendrá en cuenta los materiales y espacios con los que cuenta la institución para tal fin, sala laboratorio de informática con 4 televisores SMART de 45 pulgadas, 12 netbooks, conexión parcial a internet, sala multimedia con televisor Smart de 60 pulgadas y capacidad para 30 sillas, micrófono, equipo de audio y fotocopiadora escolar.

El primer paso será la entrevista entre el capacitador y el equipo directivo y de conducción de la escuela con rol jerárquico (directora, vicedirectora y secretario), con el directivo responsable de la Institución, la Sra. Directora Susana María Boudaco a quien se le presentará el proyecto con sus objetivos, el plan de acción, los recursos necesarios, el presupuesto y las actividades, se le presentará el formato de las actividades serán talleres de capacitación con docentes y posteriormente con alumnos. Se prevé realizar encuentros quincenales (cada 2 semanas) comenzando con el 1ero en febrero y el último en Julio con un total de 10 encuentros. También se estima que el presupuesto presentado podrá ser solventado por la asociación cooperadora de la escuela quien recauda a través del pago de una matrícula anual, por ello en un caso ideal, el proyecto debería ser presentado antes de la realización de la inscripción 2021 para estimar el gasto y prorratearlo en el pago de la matrícula de cada alumno.

Cabe mencionar que en la entrevista primera con el directivo también se verterán fundamentos pedagógicos mencionados en el marco teórico de este trabajo sobre todo los relacionados con las trayectorias escolares "reales" (no encauzadas), la evaluación mediada por Rúbricas que sopesa capacidades y habilidades, la importancia de la TICs en las políticas y acciones educativas y el enfoque constructivista de la Educación.

En este Plan de Acción se realizarán las siguientes actividades:

(Se prevé realizar 2 grupos de 60 personas, un grupo por turno escolar)

(Se realizará un breve receso entre las actividades)

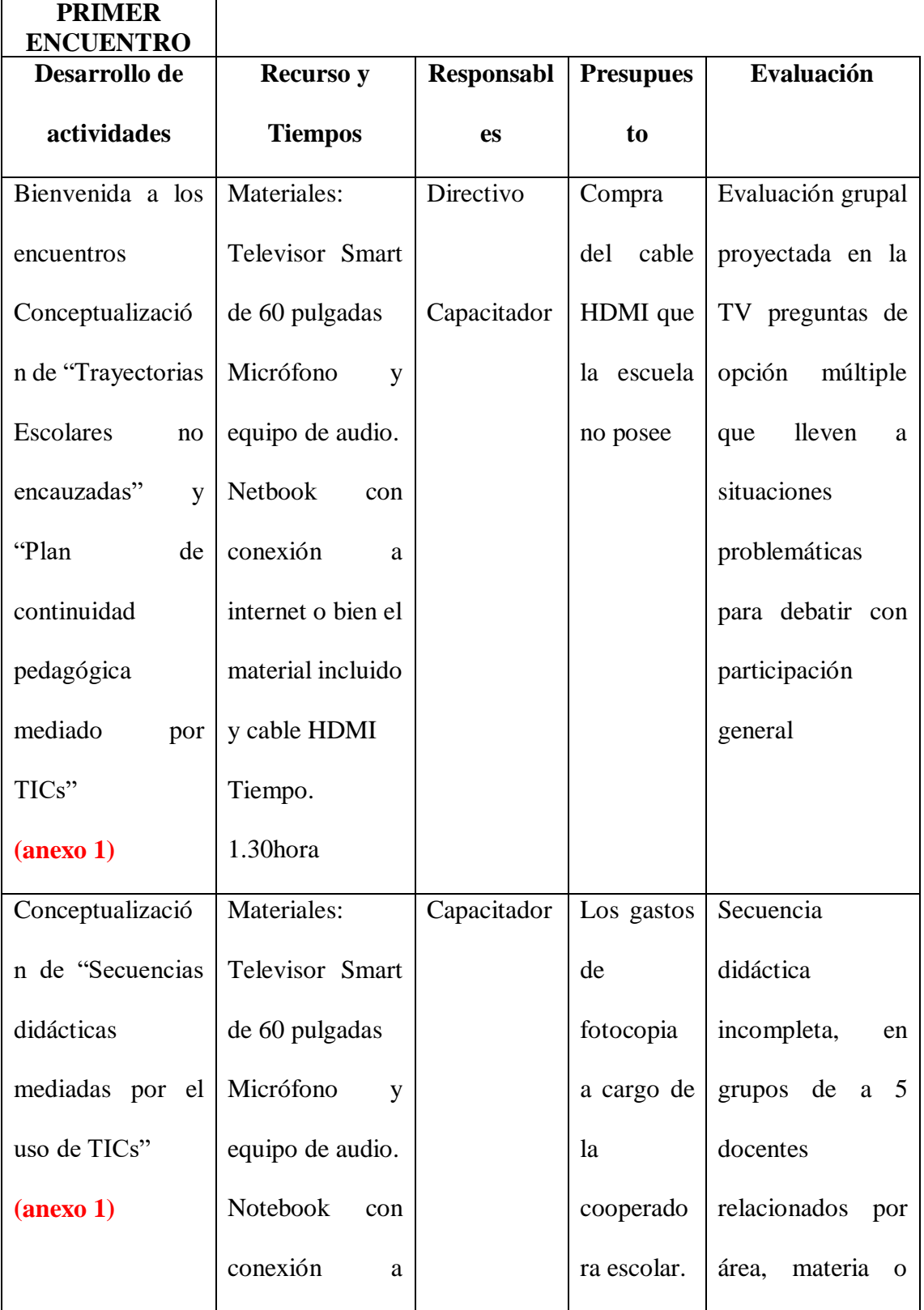

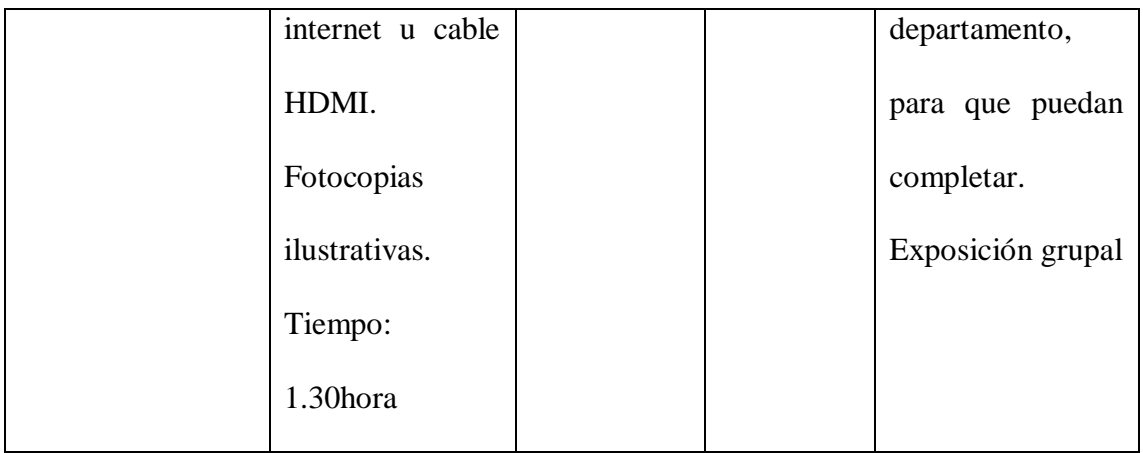

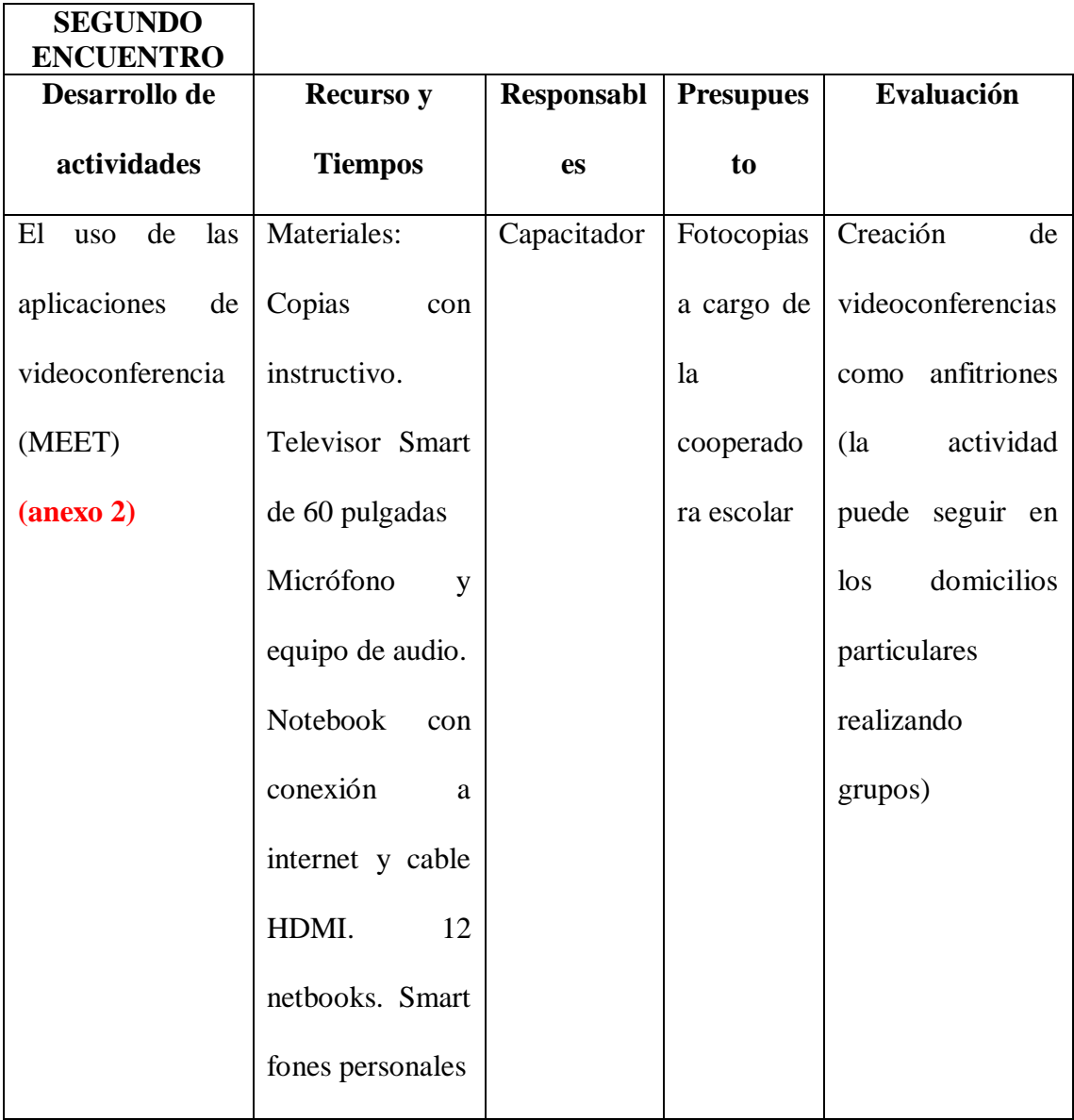

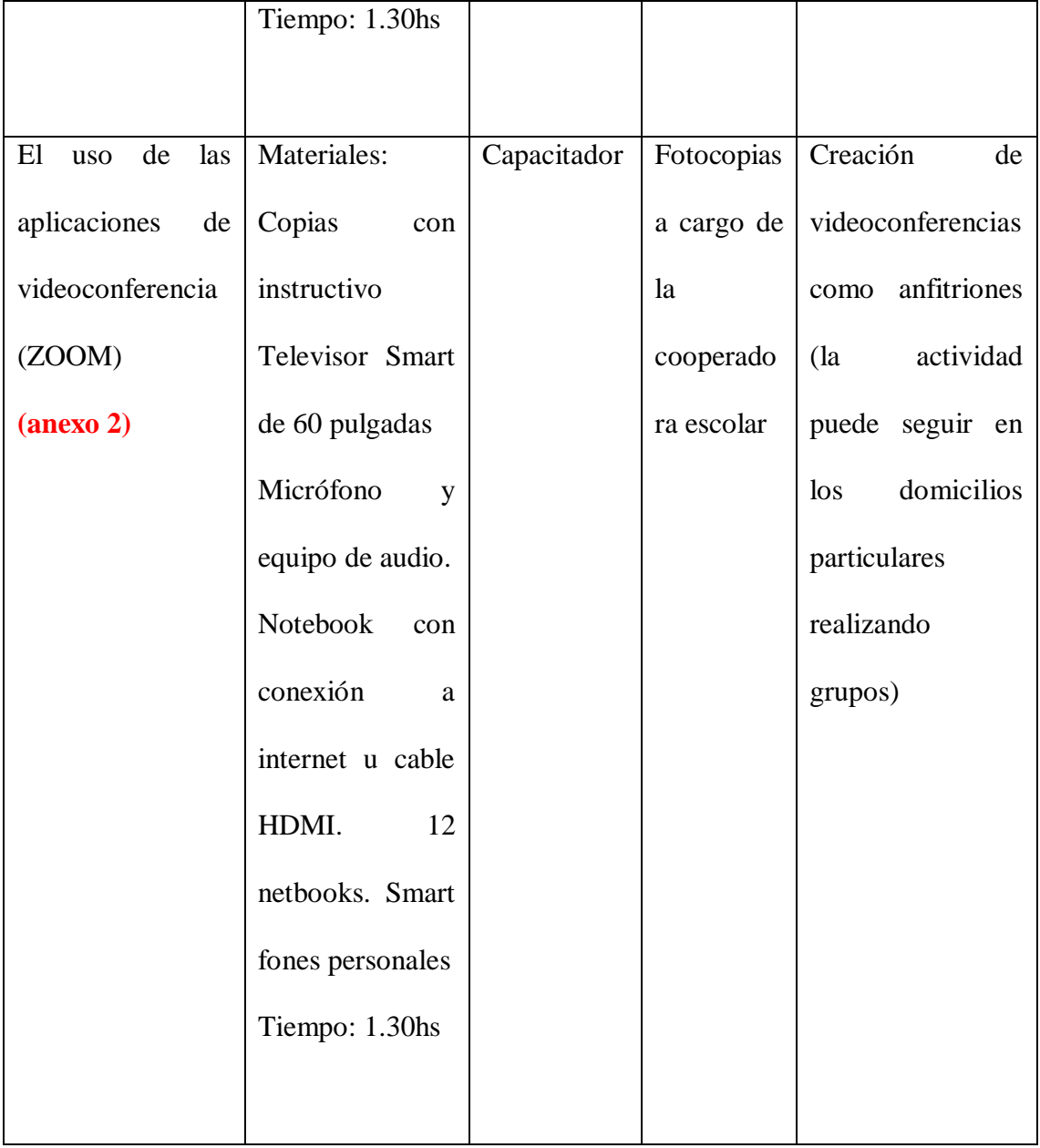

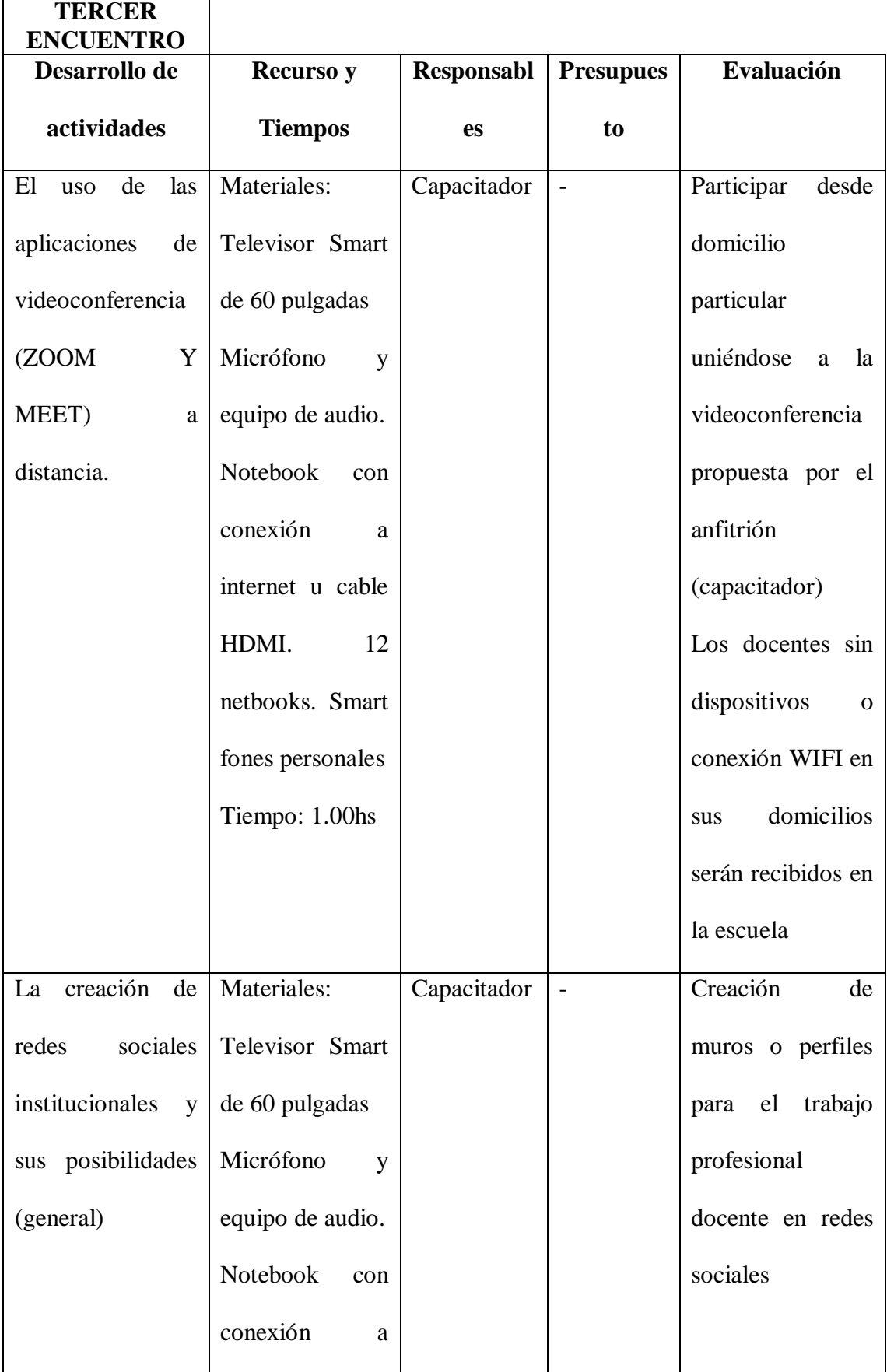

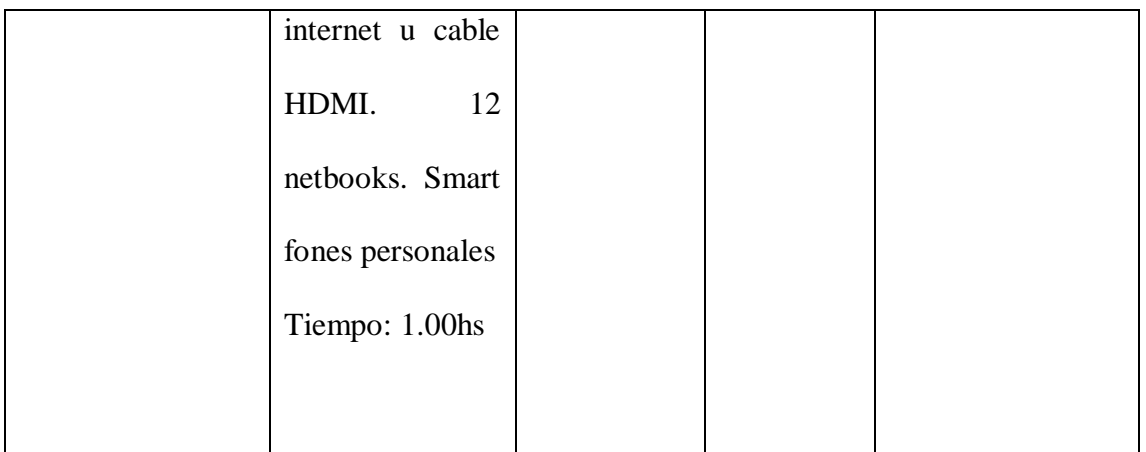

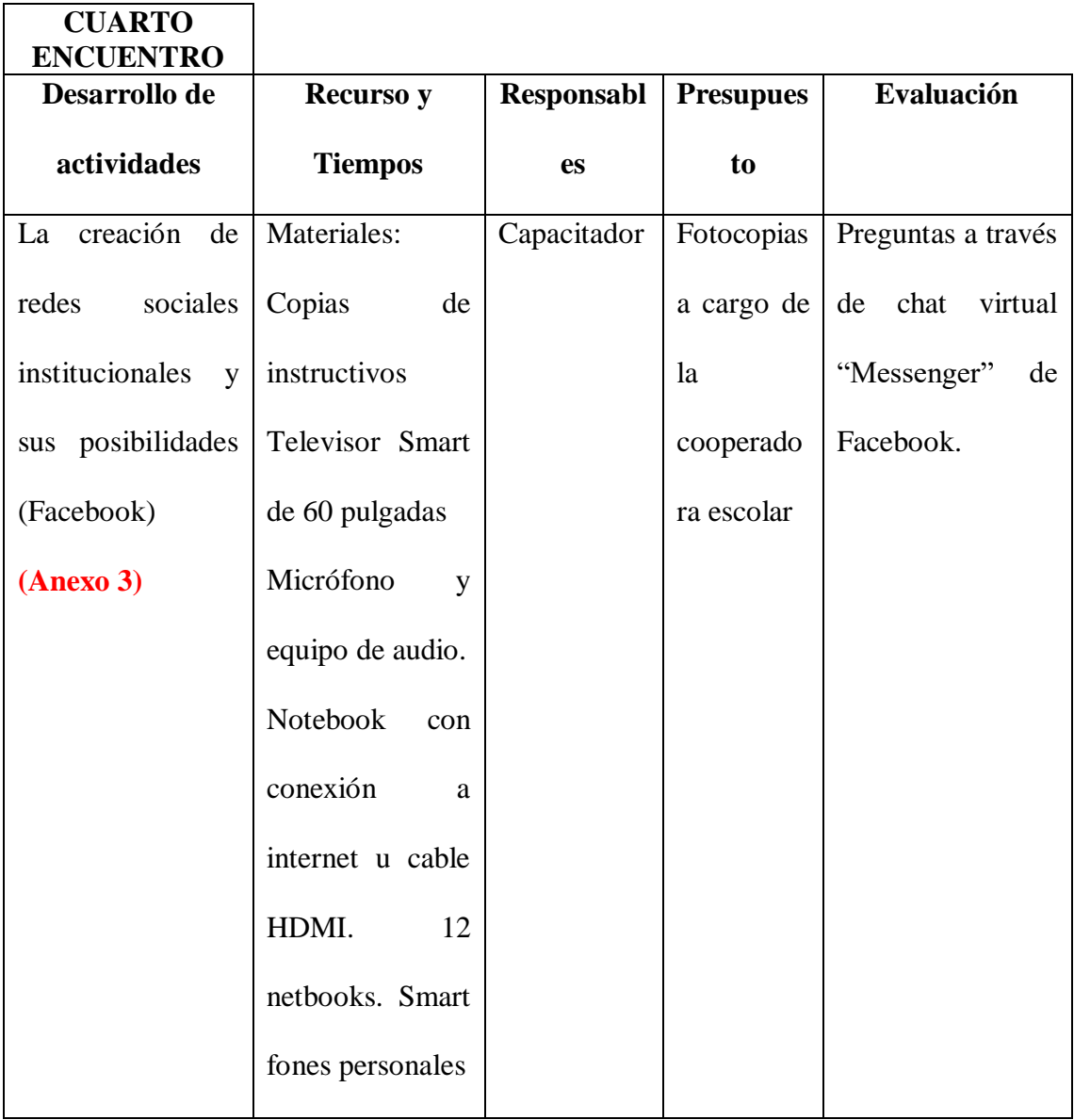

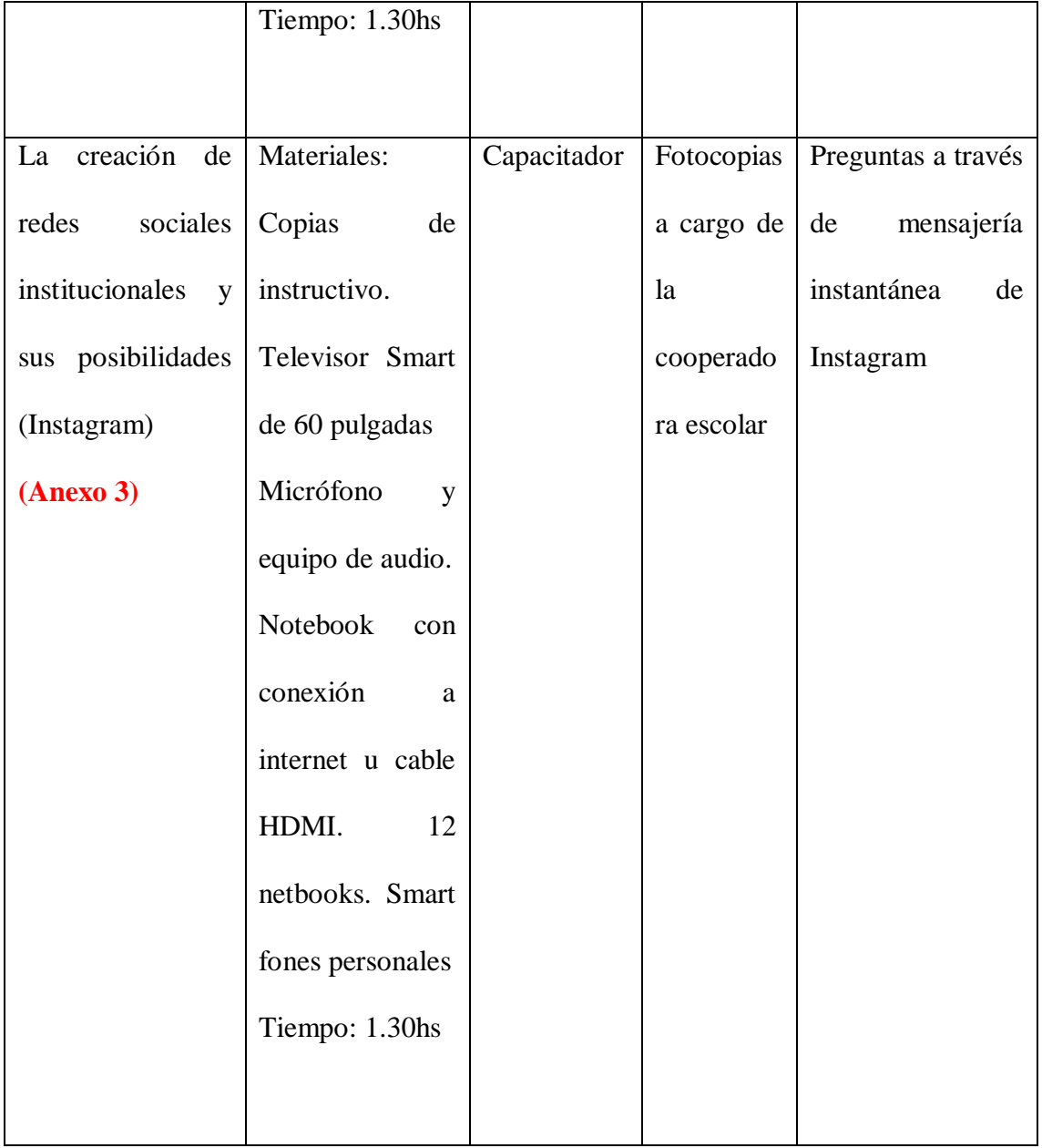

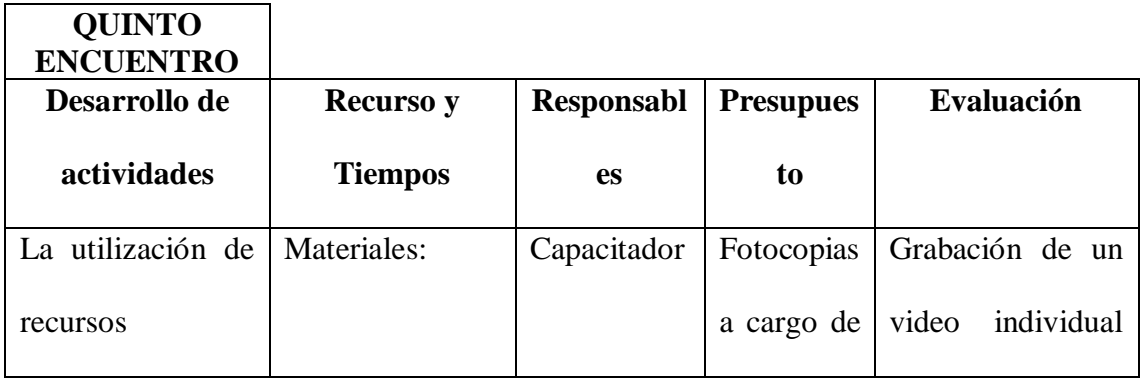

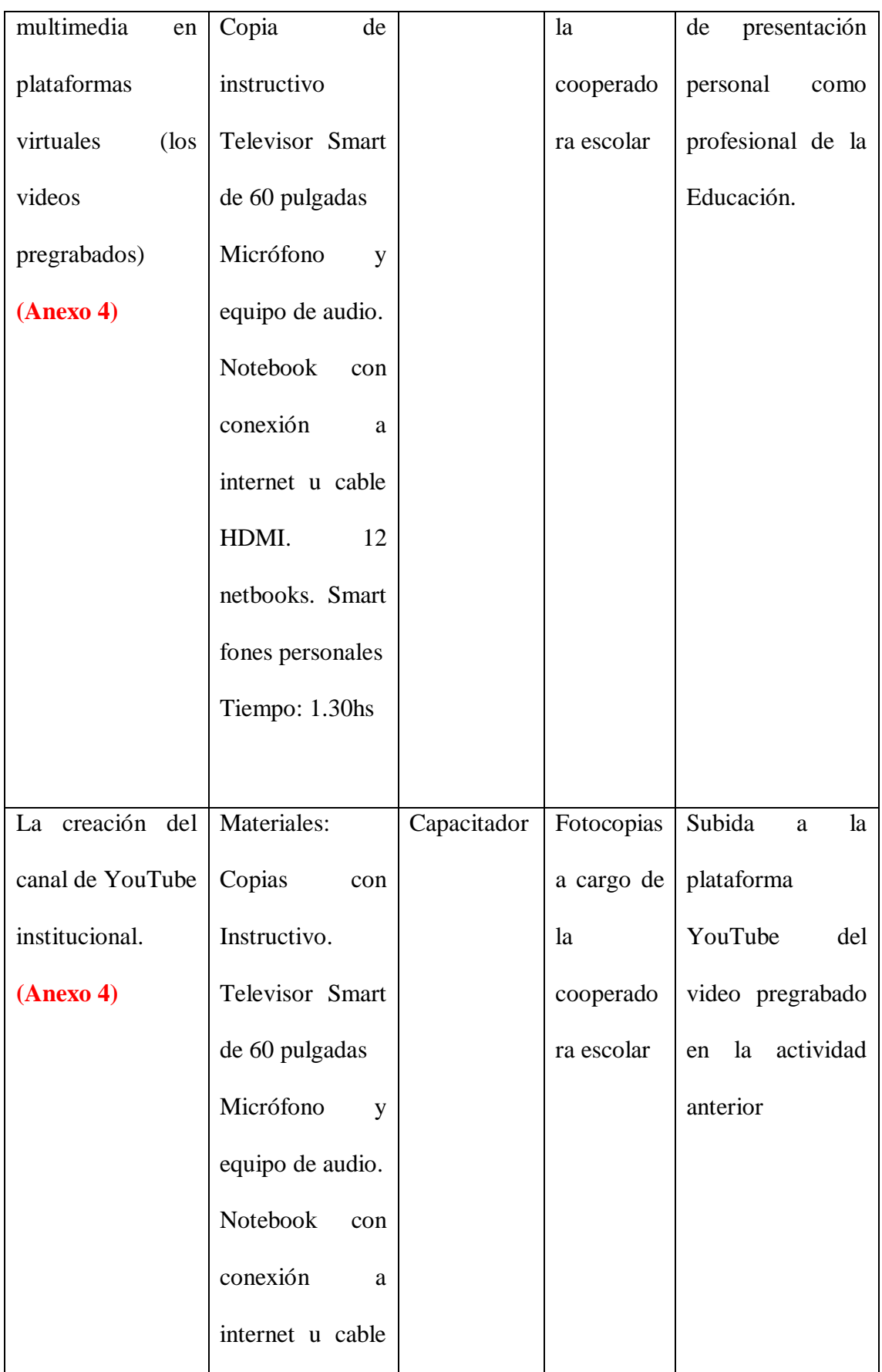

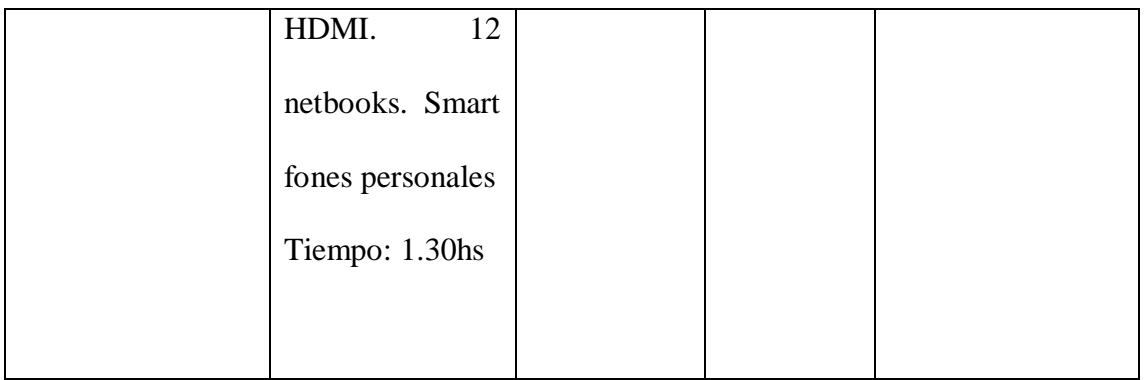

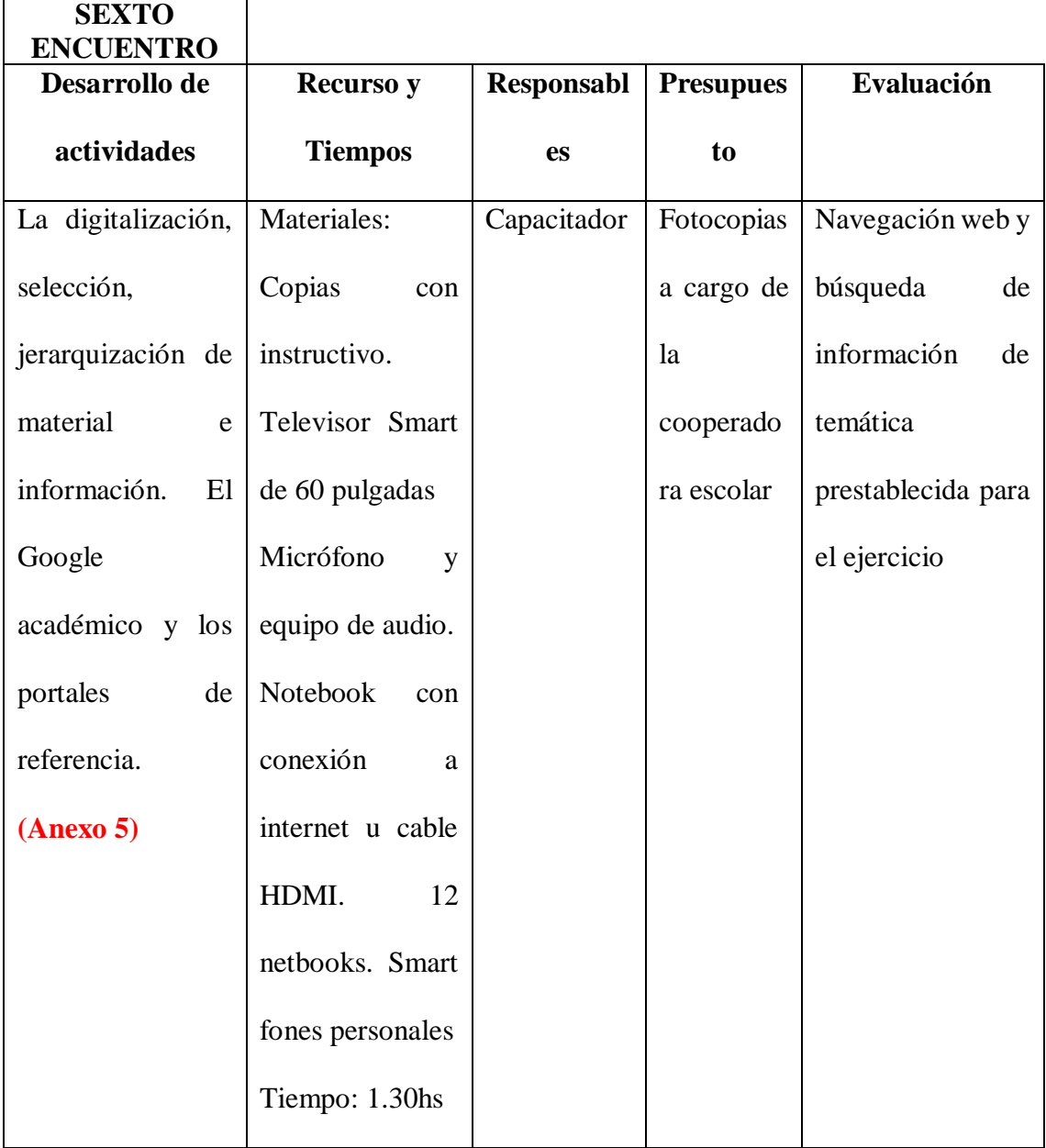

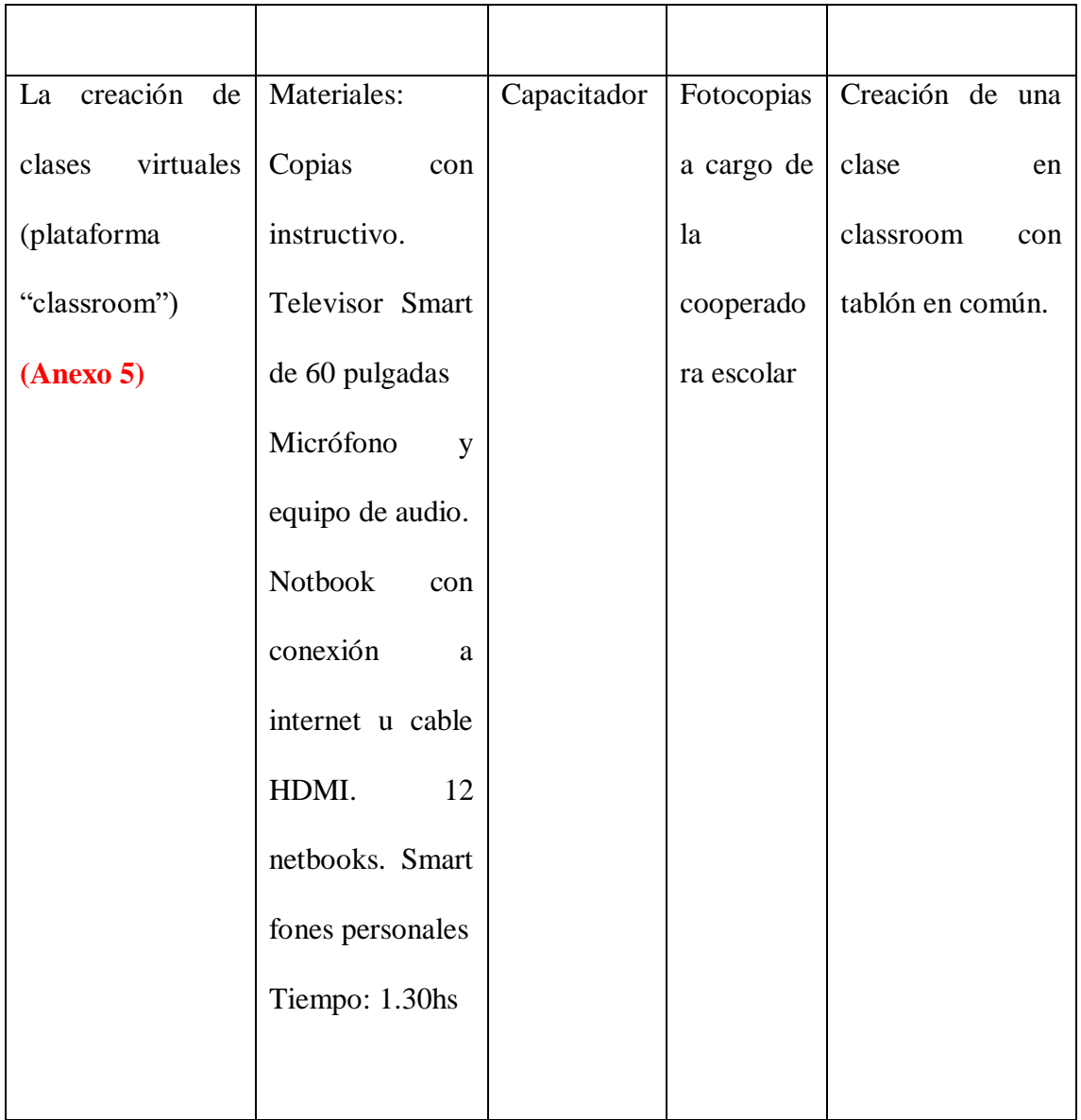

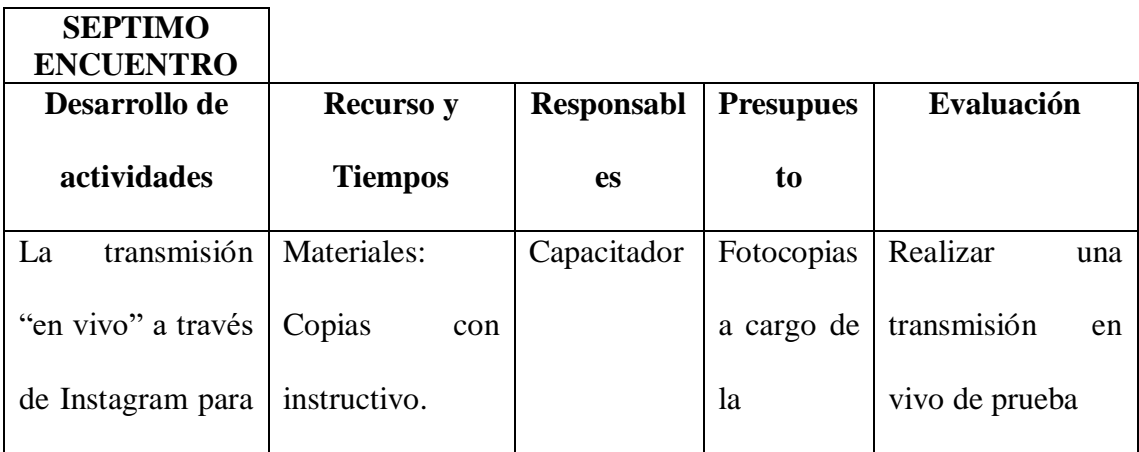

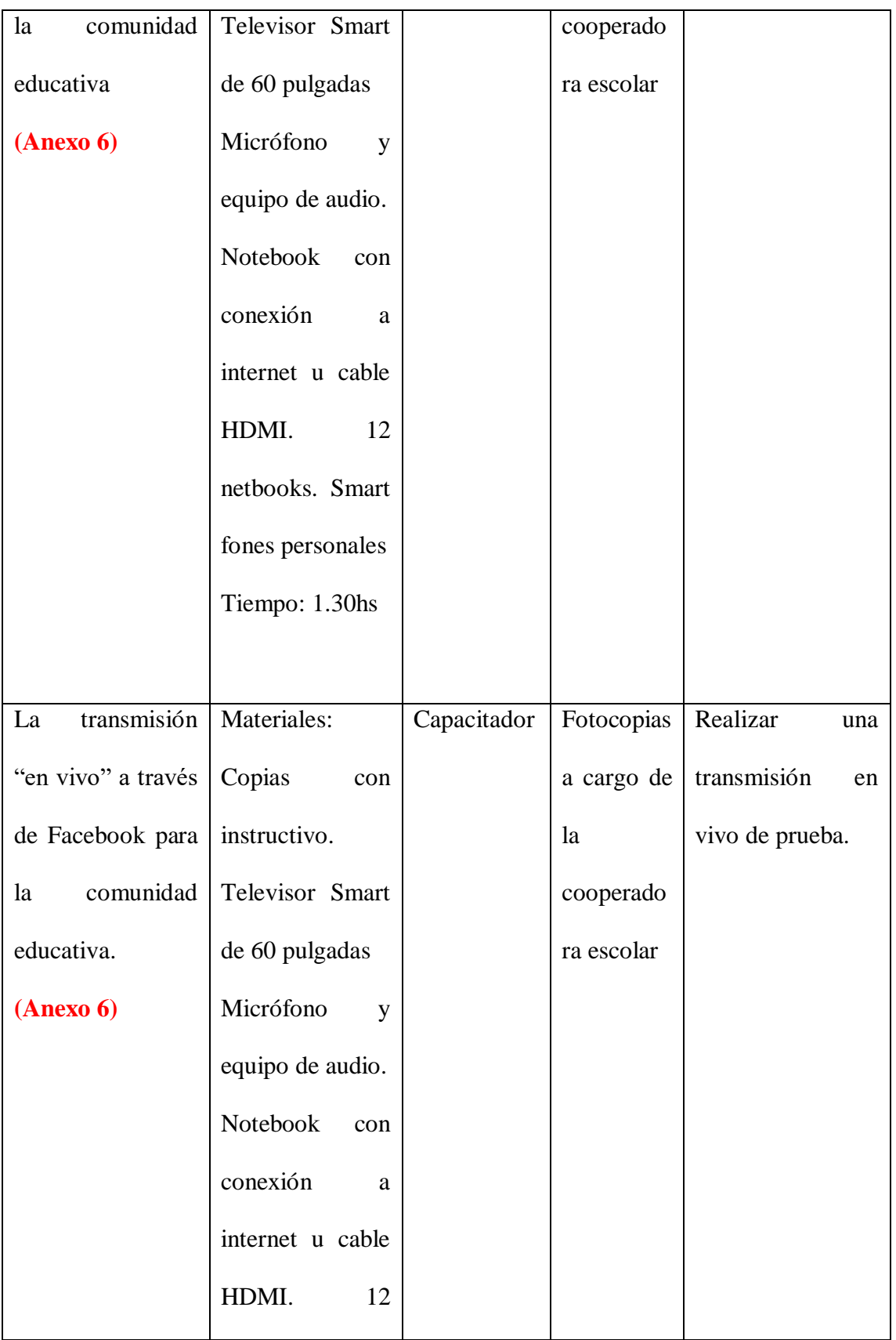

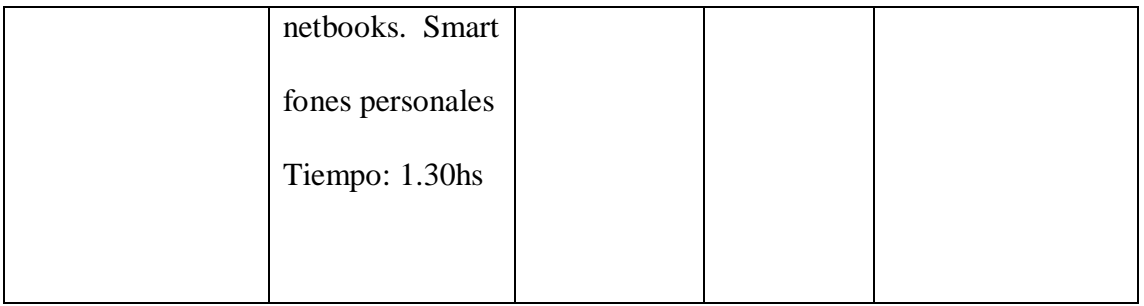

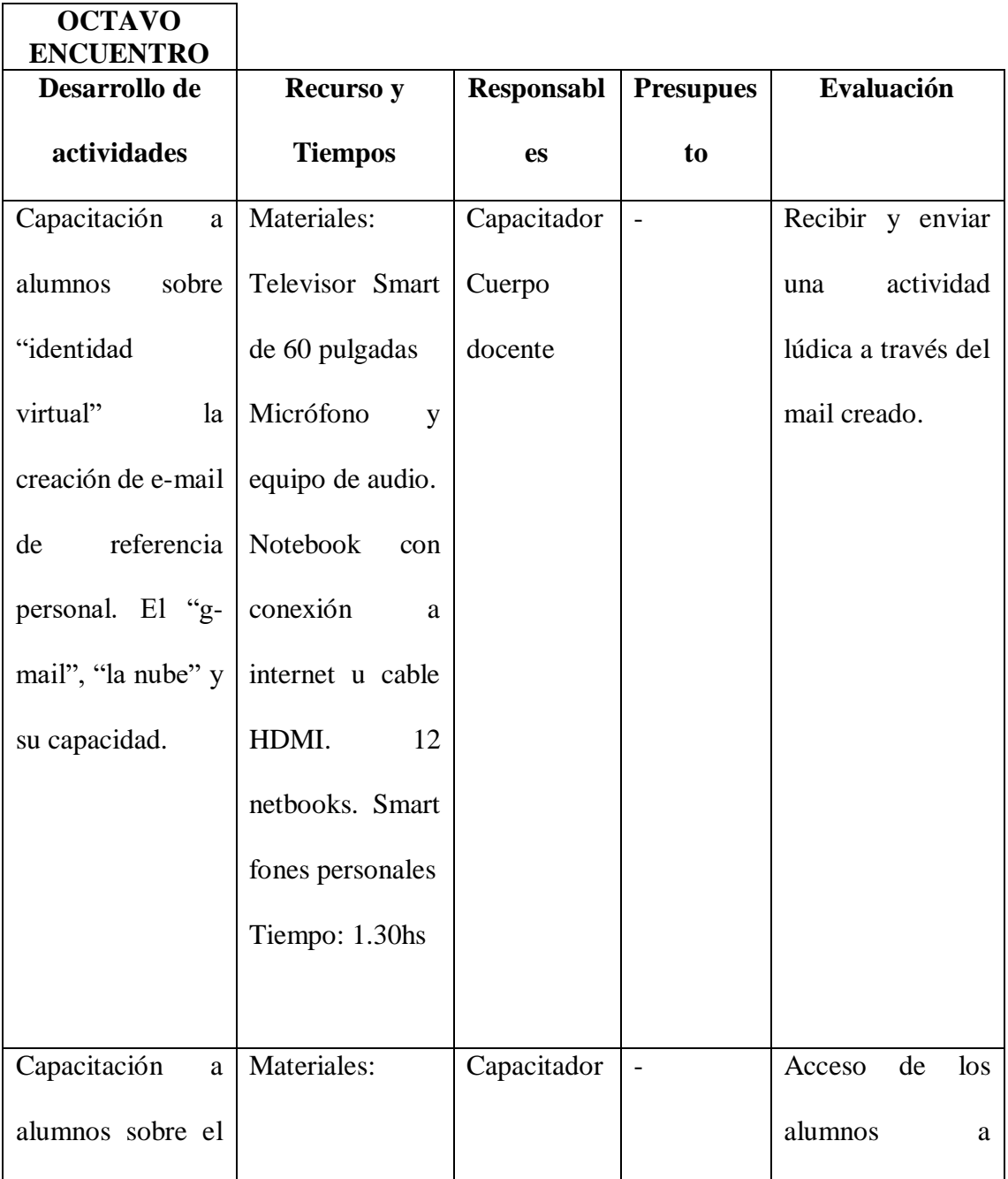

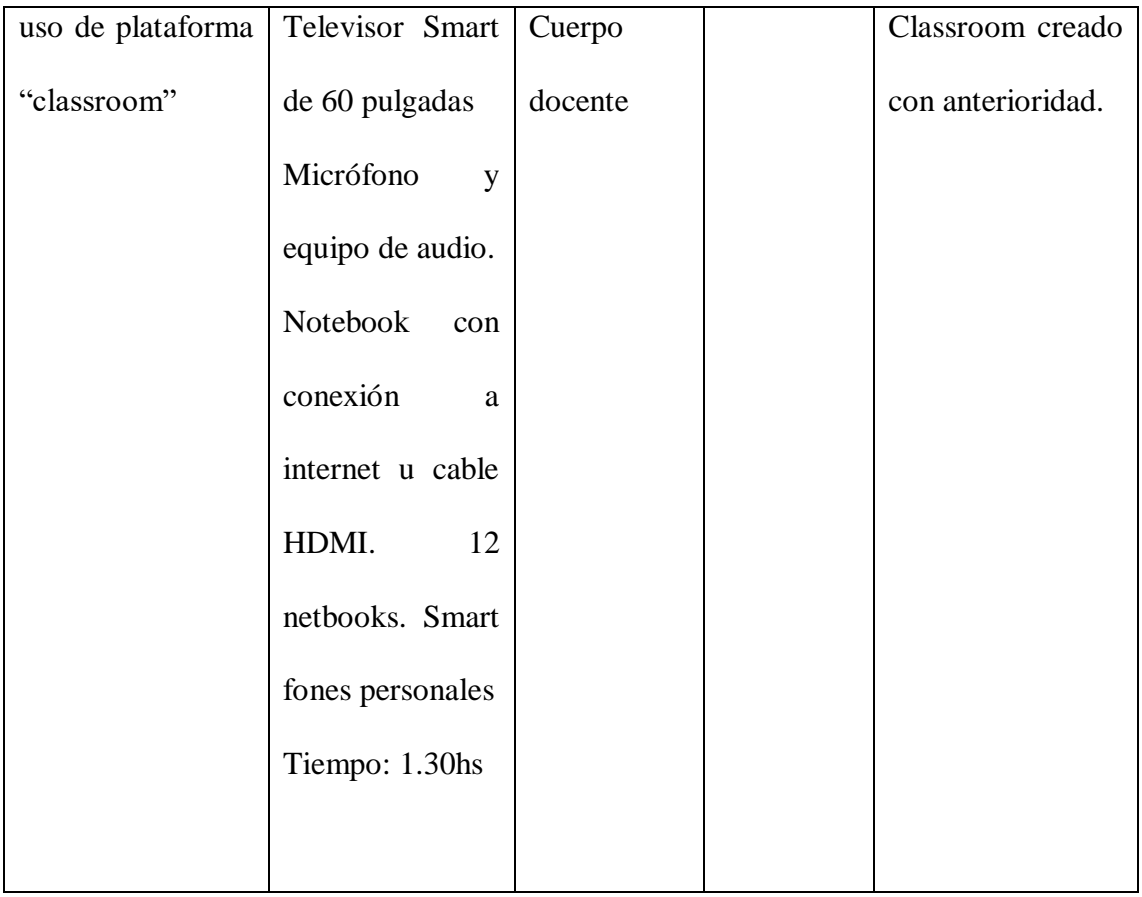

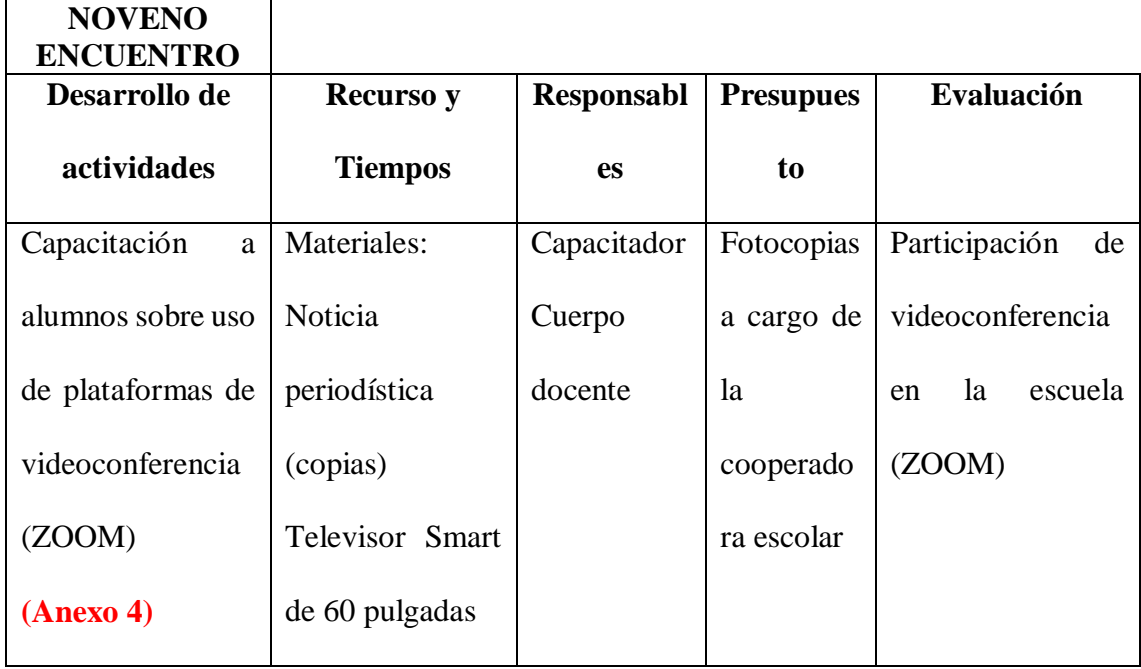

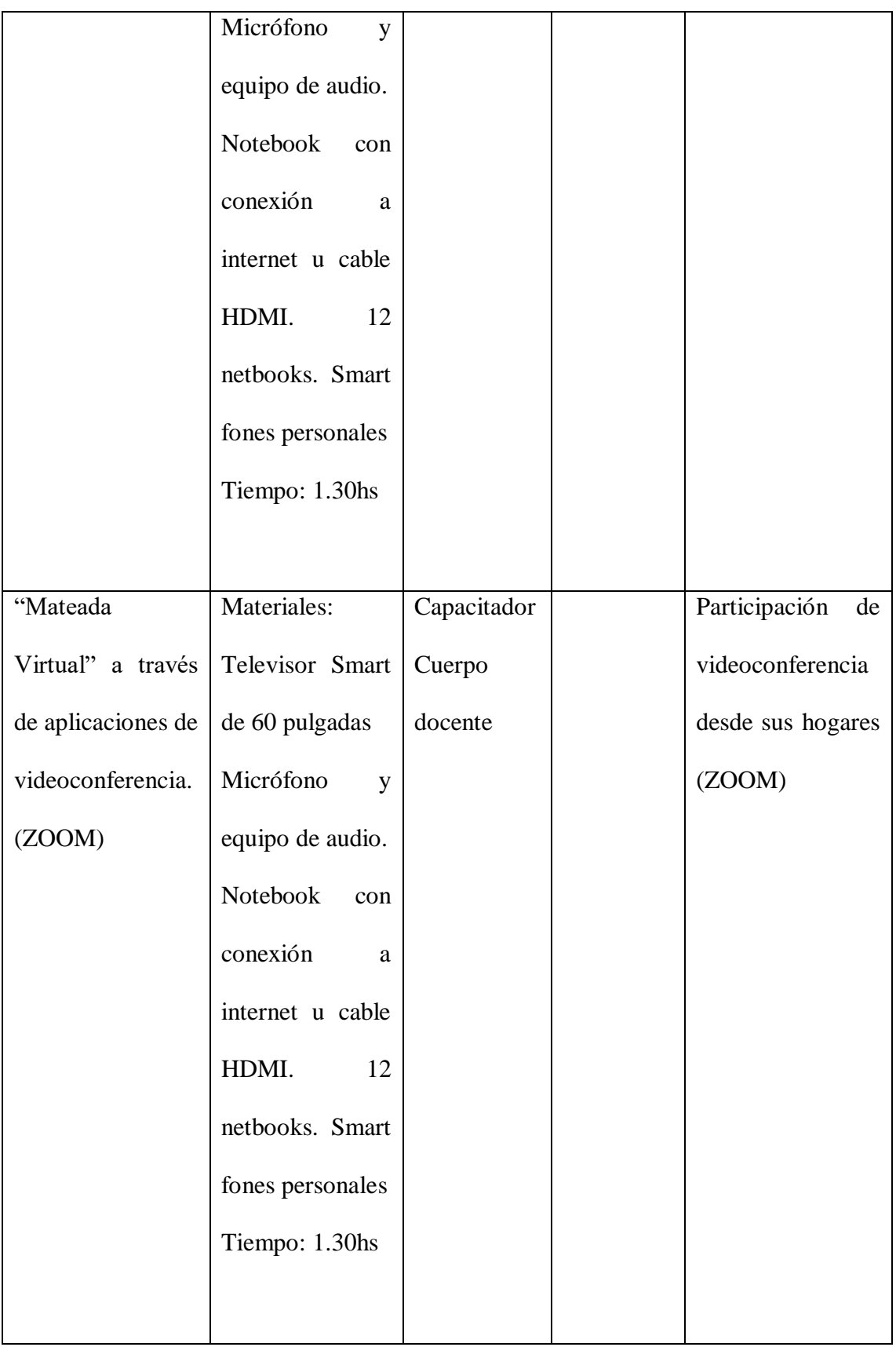

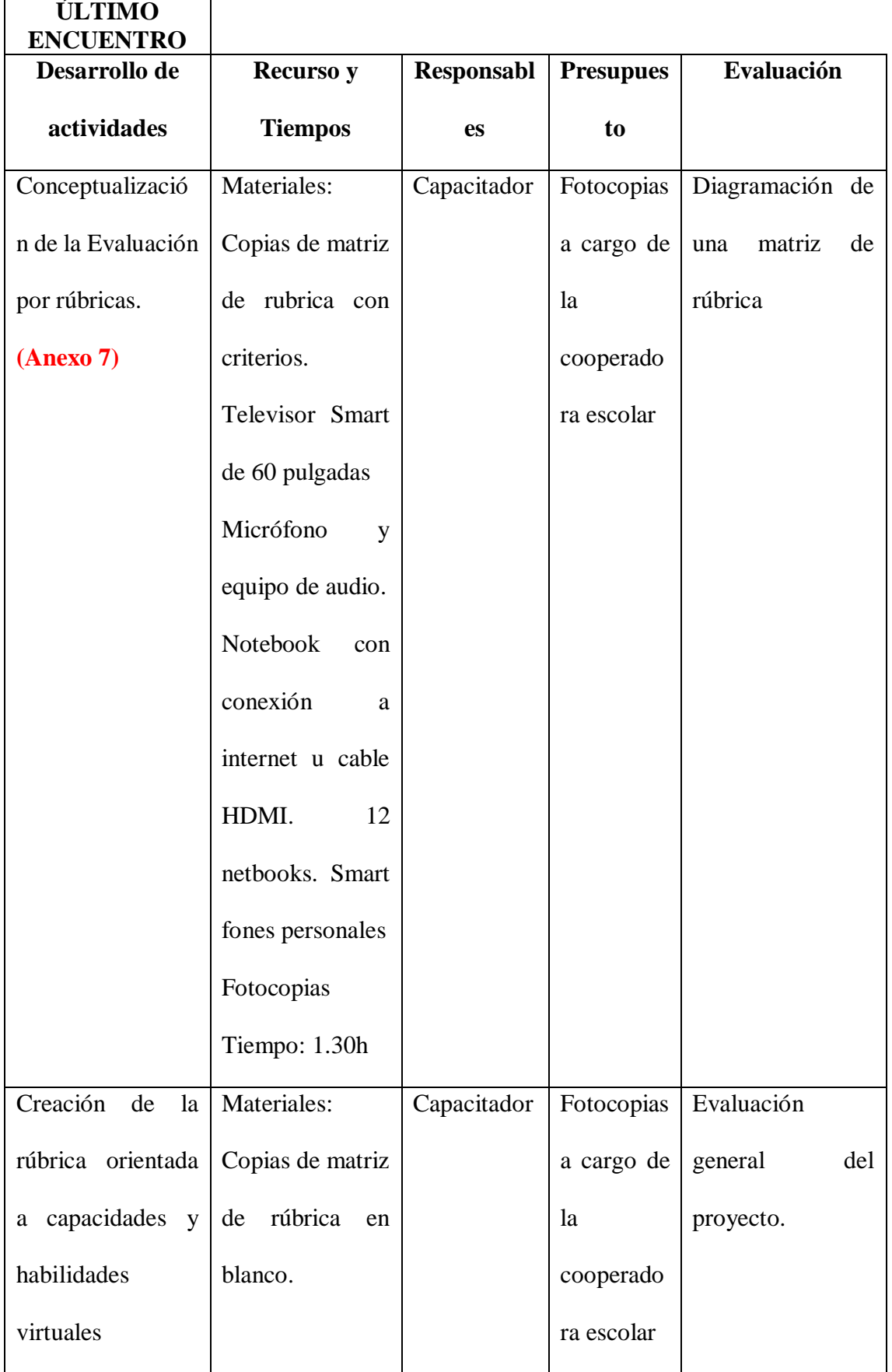

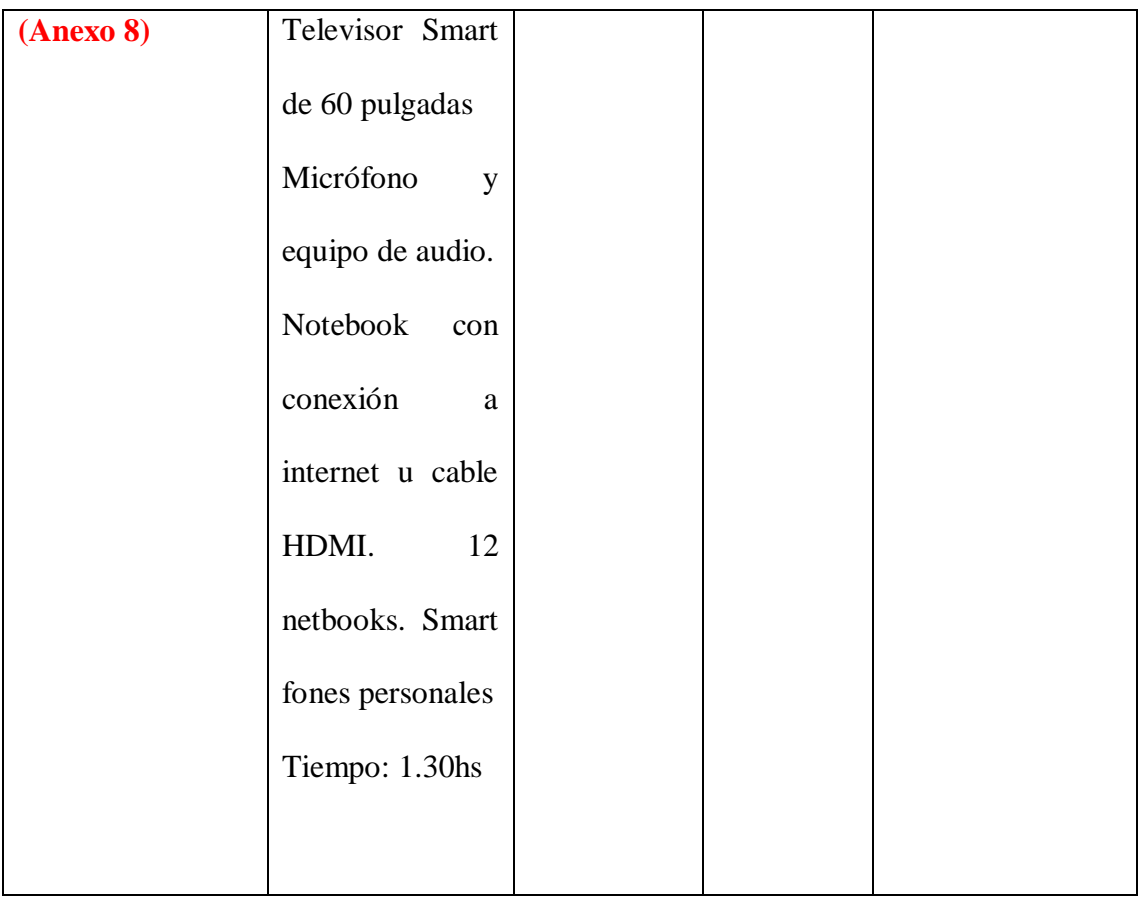

# **9. Cronograma**

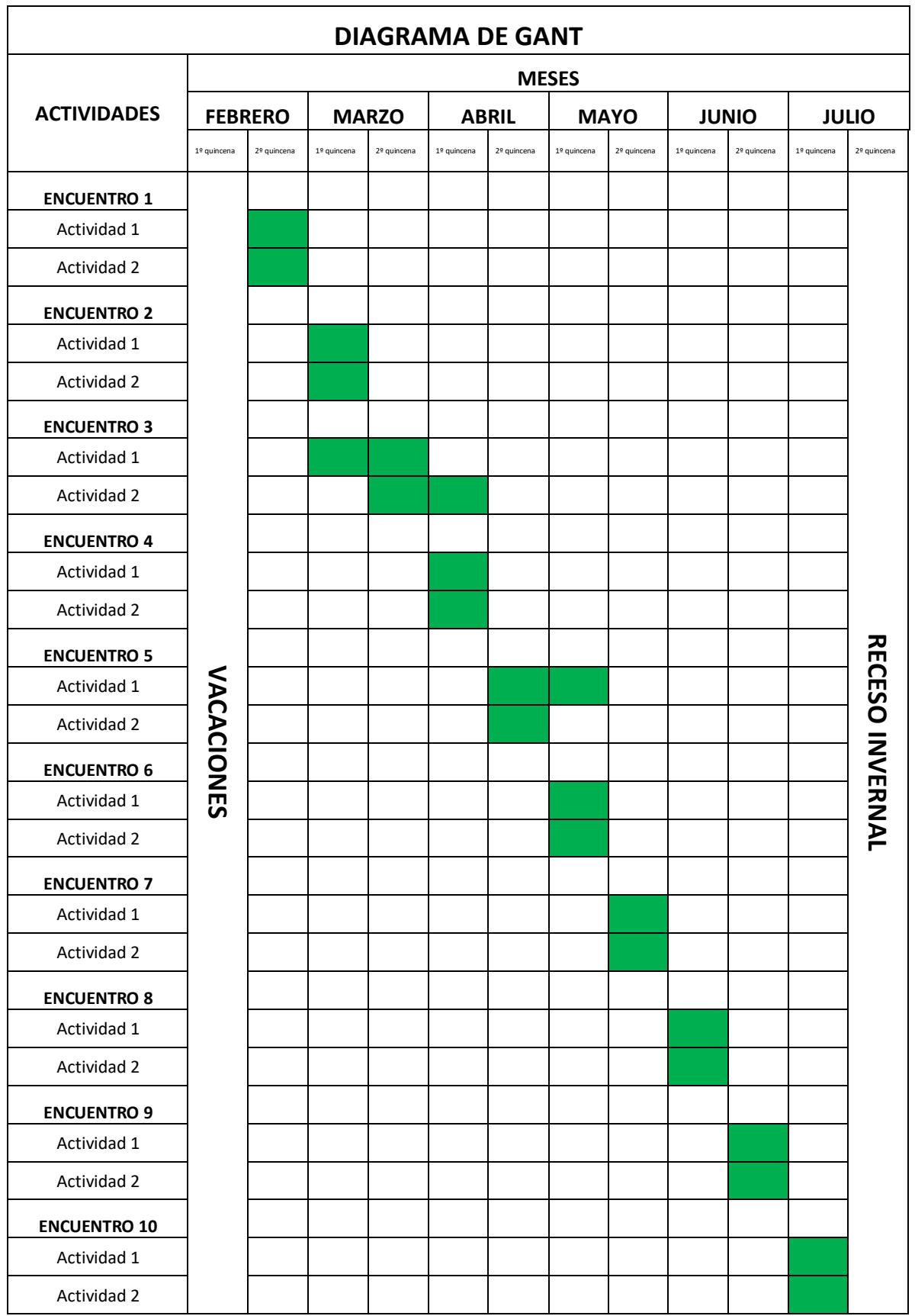

#### **10. Recursos**

#### **Recursos humanos:**

Capacitador. Licenciado en Educación de la US21.

Directivos y docentes de IPEM Nº193 (quienes deben ser capacitados)

Administrador de red (Personal de la escuela)

Ayudantes técnicos (personal de la Institución)

Personal maestranza (personal de la Institución)

#### **Materiales técnicos:**

Acceso a internet

12 netbooks

Micrófono y equipo de audio

Televisor Smart 60 pulgadas con puerto HDMI

Notebook

Cable HDMI

Fotocopiadora

Salón de usos múltiples (laboratorio de informática)

Smart fones particulares

#### **Materiales de contenido:**

Instructivos adjuntos en los anexos.

Fragmentos del texto "Trayectorias escolares e inclusión educativa: del enfoque individual al desafío para las políticas educativas" de Flavia Terigi. Adjunto en el anexo.

#### **Económicos:**

Los viáticos del capacitador y las copias requeridas a cargo de la cooperadora escolar mas los refrigerios en los recesos (café, galletitas, etc.)

# **11. Presupuesto**

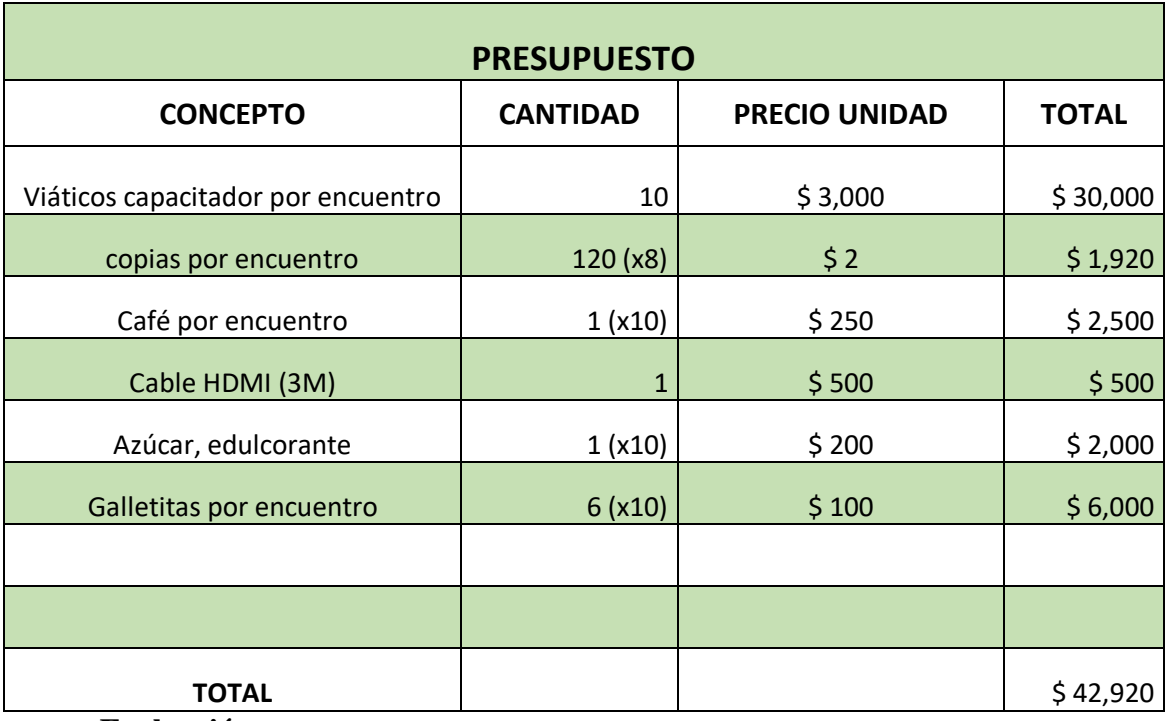

### **12. Evaluación**

Evaluación mediada por rúbrica con la siguiente "matriz de rúbrica":

# **TRAYECTORIA EN CONTEXTO VIRTUAL RESPONSABLE**

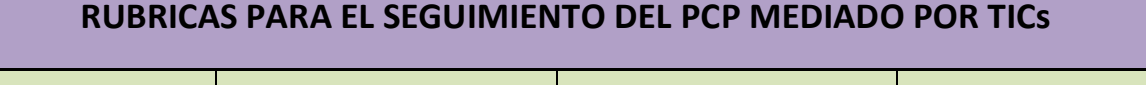

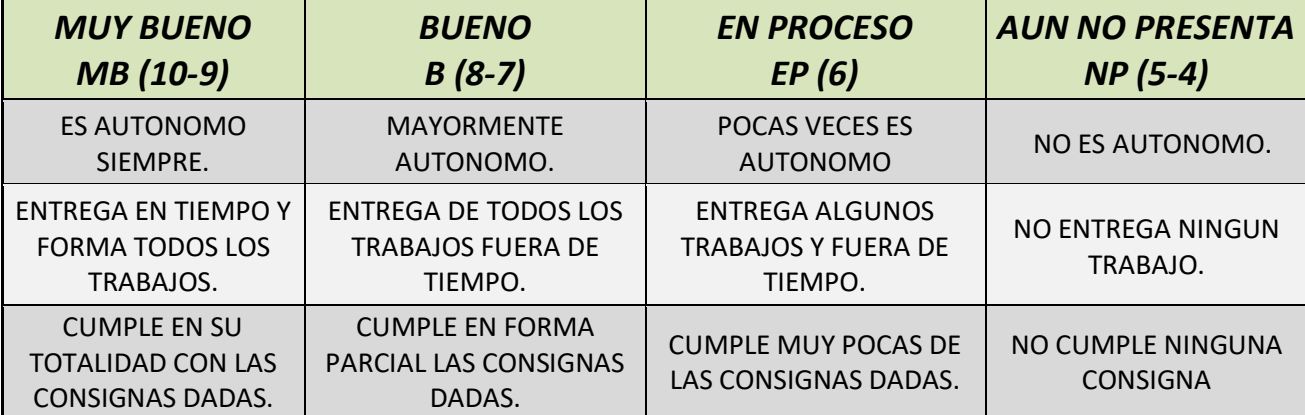

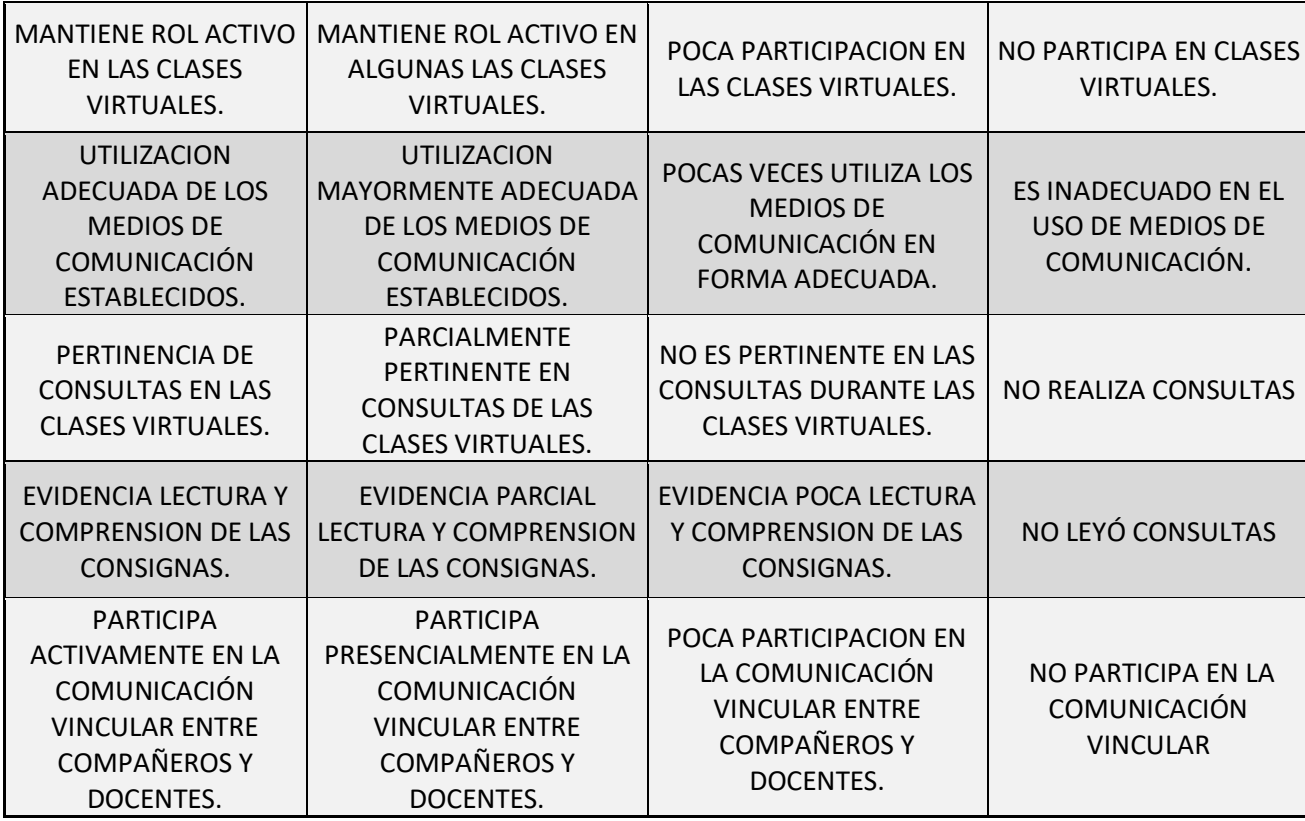

Para la matriz de rúbrica se debería elegir la rúbrica a considerar que puede incluir varios aspectos a las que llamaremos "criterios" o "dimensiones". Además, cada criterio debería tener una ponderación o calificación no numérica pero que podría traducirse a una calificación numérica para ajustarse a la calificación tradicional que exige el sistema educativo.

Por otra parte, cabe considerar que la rúbrica puede no ser única, sino que pueden considerarse varias rúbricas evaluativas que convivan entre sí. Algunos ejemplos de rúbrica pueden ser: "Aprendizaje Autónomo"; "Trabajo colaborativo", "Ciudadanía democrática", "Pensamiento Crítico", "Resolución de problemas", "Comunicación y expresión" entre otras.

Para la evaluación del Plan de Continuidad Pedagógica mediado por TICs de los alumnos se propone la rúbrica "Trayectoria en contexto virtual responsable" que incluirá cuatro ponderaciones (nivel) y diversas dimensiones (criterio):

#### **Resultados Esperados**

Se pretende lograr una baja en los porcentajes de abandono escolar en la escuela secundaria, asimismo capacitar al personal docente sobre prácticas innovadoras de enseñanza y de evaluación interpelando las prácticas docentes en relación a alumnos que tienen trayectorias escolares no encauzadas.

Además, incorporar el uso de las TICs en la cotidianeidad del trabajo docente en los Planes de Continuidad pedagógica. Presentar a la Escuela como una Institución comprometida con la sociedad, sobre todo con los alumnos con mayores dificultades, ampliando los "valores" a los que hace referencia el PEI de la Institución de referencia; hablamos de "inclusión", "Conciencia Social" y "Convivencia" (en ámbitos virtuales).

Por último, lograr que el docente sea un agente multiplicador de este modelo de aprendizaje innovador.

#### **Conclusiones**

En conclusión, todo modelo innovador es un desafío e interpela a "lo anterior", aplicar las TICs para el desarrollo de un Plan de Continuidad tiene muchísimas fortalezas como las que se mencionaron a lo largo de este trabajo, pero también algunas limitaciones: la más importante será la falta de conectividad y acceso a dispositivos de los estudiantes. Como sabemos, esto es una gran deuda en las políticas educativas en general, aunque se avanza cada vez más para lograr disminuir la brecha digital. El rol del docente será interpelado y debe interpretarse como un enriquecimiento de la práctica profesional.

Este trabajo está pensado para ser "repensado" y aplicado junto con las tecnologías de cada época, ya que las TICs "envejecen" rápidamente, lo cual supone una constante capacitación en la práctica. Sin embargo es un trabajo que fácilmente puede aplicarse en la actualidad como de hecho se está aplicando en el contexto de cuarentena actual debido a la pandemia mundial del año 2020.

#### **Referencias**

MINISTERIO DE EDUCACIÓN CIENCIA Y TECNOLOGIA DE LA NACIÓN (2006).

*Ley de Educación Nacional*. Recuperado de [https://www.argentina.gob.ar/sites/default/files/ley-de-educ-nac-](https://www.argentina.gob.ar/sites/default/files/ley-de-educ-nac-58ac89392ea4c.pdf)[58ac89392ea4c.pdf](https://www.argentina.gob.ar/sites/default/files/ley-de-educ-nac-58ac89392ea4c.pdf)

- BADIA, A. y GARCÍA, C. (2006). Incorporación de las TIC en la enseñanza y el aprendizaje basados en la elaboración colaborativa de proyectos. *Revista de Universidad y Sociedad del Conocimiento (RUSC).* Vol. 3, n.° 2. Recuperado de [http://www.uoc.edu/rusc/3/2/dt/esp/badia\\_garcia.pdf](http://www.uoc.edu/rusc/3/2/dt/esp/badia_garcia.pdf)
- JARA VALDIVIA, I. (2007). Las políticas de tecnología para escuelas en América Latina y el mundo: visiones y lecciones. *Comisión Económica para América Latina y el Caribe (CEPAL).* Recuperado de<http://www.cepal.org/SocInfo>
- BENITO M., GARCIA F., PORTILLO J., y ROMO J. Nativos digitales y modelos de aprendizaje. *Universidad de País Vasco / Euskal Herriko Unibertsitatea (UPV/EHU).* Recuperado de [http://ftp.informatik.rwth](http://ftp.informatik.rwth-aachen.de/Publications/CEUR-WS/Vol-318/Garcia.pdf)[aachen.de/Publications/CEUR-WS/Vol-318/Garcia.pdf](http://ftp.informatik.rwth-aachen.de/Publications/CEUR-WS/Vol-318/Garcia.pdf)
- RODRIGUEZ F., MARTINEZ N. y LOZADA J. Las TIC como recurso para un aprendizaje contructivista. Revista de artes y humanidades UNICA, vol. 10, núm. 2, mayo-agosto, 2009, pp. 118-132. Universidad Católica Cecilio Acosta. Maracaibo, Venezuela.

FERREIRO R. F. (2006). Generación Net, nuevas formas de aprender. *Revista ITSMO*. Recuperado de

[https://www.istmo.mx/2006/11/01/generacion\\_net\\_nuevas\\_formas\\_de\\_aprender/](https://www.istmo.mx/2006/11/01/generacion_net_nuevas_formas_de_aprender/)

- UNESCO. (2017). TIC, educación y desarrollo social en América Latina y el Caribe. [documento en línea].: Recuperado de [https://unesdoc.unesco.org/ark:/48223/pf0000262862.](https://unesdoc.unesco.org/ark:/48223/pf0000262862)
- VAILLANT D. (2013). Integración de TIC en los sistemas de formación docente inicial y continua para la Educación Básica en América Latina. UNICEF. *Programa TIC y Educación Básica*.
- UNESCO. (2013). Enfoque estratégico sobre las TICs en Educación en América Latina y El Caribe. *Oficina Regional de Educación para América Latina y el Caribe*. Santiago de Chile.
- LUGO M., KELLY V. y GINBERG S. (2006) La integración de las Tecnologías de la Información y la Comunicación en el sistema Educativo. Estado del arte y orientaciones estratégicas para la definición de políticas educativas en el sector UNESCO. *Instituto Internacional de Planeamiento en la Educación*. Buenos Aires
- SALDARRIAGA P., BRAVO G. y LOOR R. (2013) La teoría constructivista de Jean Piaget y su significación para la pedagogía contemporánea. *Revista científica Dominio de las Ciencias*. Vol. 2, núm. esp., diciembre, 2016, pp. 127-137
- MARTINEZ ROJAS J. (2008) Las rúbricas en la evaluación escolar: su construcción y su uso. [documento en línea]. Recuperado de [https://www.uaem.mx/sites/default/files/facultad-demedicina/descargas/construccion-y](https://www.uaem.mx/sites/default/files/facultad-demedicina/descargas/construccion-y-uso-de-rubricas-de-evaluacion.pdf)[uso-de-rubricas-de-evaluacion.pdf](https://www.uaem.mx/sites/default/files/facultad-demedicina/descargas/construccion-y-uso-de-rubricas-de-evaluacion.pdf)

MARCHESI A., BLANCO R. y HERNANDEZ L. (2014) Avances y desafíos de la

Educación Inclusiva en Iberoamérica. Metas Educativas 2021. *Organización de* 

*Estados Iberoamericanos para la Educación, la Ciencia y la Cultura.* Madrid,

España.

#### **ANEXOS**

#### **ANEXO 1**

Proyecciones para la conceptualización teórica <https://www.youtube.com/watch?v=MMy1YJlykAo> <https://www.youtube.com/watch?v=IMX3JE9rBMk> <https://www.youtube.com/watch?v=LTSk3JazI2U> CONCEPTOS BÁSICOS SOBRE TRAYECTORIAS ESCOLARES

La concepción ampliada de inclusión educativa que se ha propuesto, exigente respecto de lo que el Estado y el sistema educativo deben asegurar, se relaciona estrictamente con la construcción de posibilidades para la realización de trayectorias educativas adecuadas; esto es, continuas, completas y con aprendizajes relevantes.

¿Qué son las trayectorias escolares? Son los recorridos que realizan los sujetos en el sistema escolar, analizados en su relación con la expectativa que supone el diseño de tal sistema. Este define, a través de su organización y sus determinantes, lo que hemos llamado *trayectorias escolares teóricas* (Terigi, 2008), que son aquellos recorridos que siguen la progresión lineal prevista por el sistema en los tiempos marcados por una periodización estándar: que los sujetos ingresen a la escuela a la edad establecida por las normas, que transiten por los cursos escolares de manera continua, sin repetir ni abandonar la escuela, y que finalicen los niveles educativos a la edad indicada para ello, habiendo realizado los aprendizajes previstos en el *curriculum*.

Por cierto, las trayectorias teóricas se vinculan con supuestos pedagógicos y didácticos en los que se apoya el sistema escolar. Entre ellos, un cierto cronosistema*,* un sistema de ordenamiento del tiempo que establece etapas de la vida para asistir a ciertos niveles escolares, ritmos de adquisición de los aprendizajes, duración de las jornadas escolares, duración de la hora de clase. También la presencialidad: la lógica del sistema escolar es la lógica de la presencialidad y nuestro saber pedagógico no está del todo preparado para aprovechar los tiempos en que los niños o adolescentes no asisten a la escuela –por la razón que fuere– ni para combinar la potencialidad de los aprendizajes escolares con los que se producen fuera de la escuela.

Ahora bien, analizando las trayectorias escolares reales de los sujetos, podemos reconocer itinerarios que no siguen el cauce diseñado por el sistema: gran parte de los niños y jóvenes transitan por su escolarización de modos heterogéneos, variables y contingentes, en lo que puede

denominarse *trayectorias no encauzadas*.

#### **ANEXO 2**

#### **Vista general**

En este instructivo, explicaremos cómo unirse a una reunión instantánea a través de una invitación por correo electrónico, una invitación por mensaje instantáneo, desde el navegador, desde la aplicación de escritorio o móvil de Zoom, desde una línea fija o teléfono móvil

#### **Prerequisitos**

- Cada reunión tiene un número único de 9, 10 o 11 dígitos llamado ID de reunión que será necesario para unirse a una reunión de Zoom.
- Si se une por teléfono, necesitará el [número de teleconferencia](http://zoom.us/zoomconference) proporcionado en la invitación.

#### **Instrucciones**

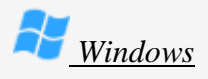

- 1. Seleccione **Unirse a una reunión**. **Nota**: Puede unirse a una reunión iniciando o no sesión.
- 2. Ingrese el número de ID de la reunión y su nombre. Seleccione también si desea conectar audio y/o video, y seleccione **Unirse**.

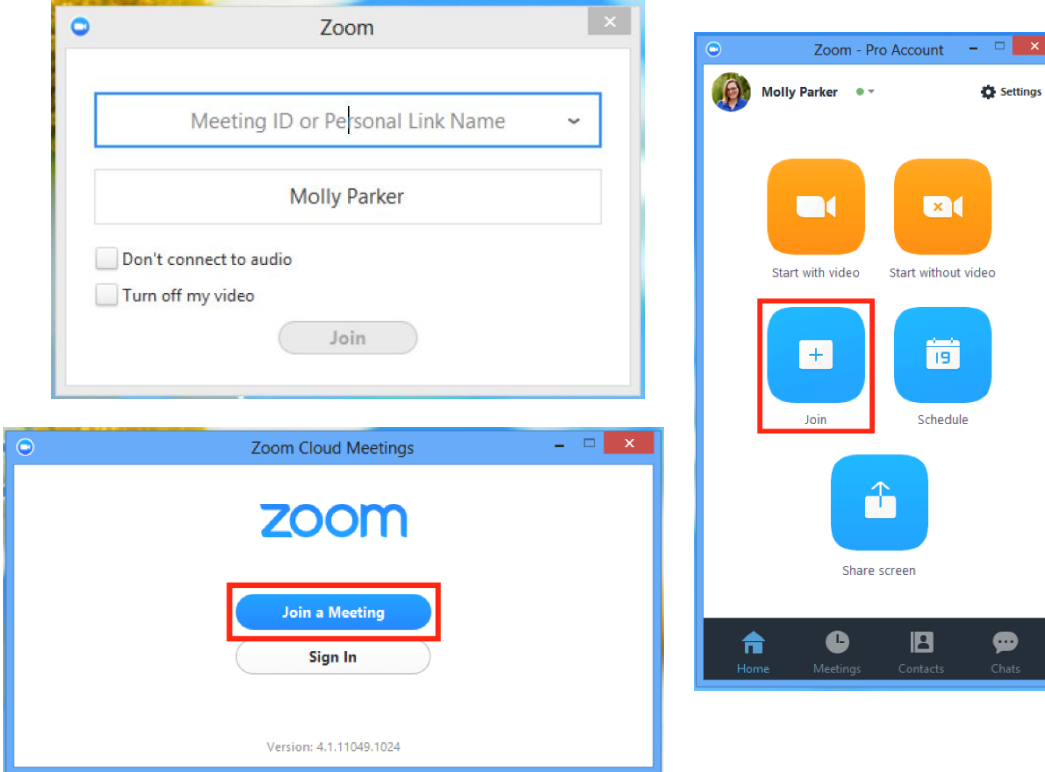

#### **Iniciar videollamadas desde Meet**

- 1. En un navegador web, ve a [https://meet.google.com.](https://meet.google.com/)
- 2. Haz clic en Unirse o en Iniciar una reunión.
- 3. (Opcional para los usuarios de G Suite) Crea un nombre para la reunión e introdúcelo. Haz clic en Continuar.
- 4. Haz clic en Unirse ahora.
- 5. Para añadir a alguien a la reunión, elige una de estas opciones:
	- $\bullet$  Haz clic en Copiar datos de acceso  $\Box$  y pega la información de la reunión en un correo electrónico o en otra aplicación.
	- Haz clic en Añadir personas  $\stackrel{\circ}{=}$  y elige una opción:
	- En la sección Invitar, selecciona un nombre o introduce una dirección de correo electrónico y haz clic en Enviar invitación.
	- Nota: En las reuniones creadas con una cuenta personal de Google, solo el moderador de la reunión puede enviar invitaciones.
	- En la sección Llamar, introduce un número de teléfono y pulsa Llamar . Actualmente, esta función solo está disponible para las reuniones creadas con una cuenta de G Suite.

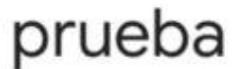

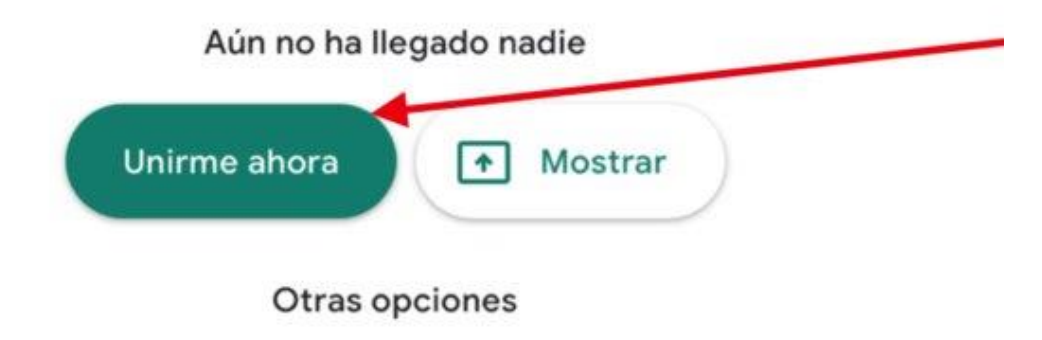

Unirse y utilizar un teléfono para hablar y escuchar el audio

# **ANEXO 3**

#### **Para crear una cuenta de Facebook:**

- Ve a www.**facebook**.com/r.php.
- Escribe tu nombre, correo electrónico o número de teléfono celular, contraseña, fecha de nacimiento y sexo.
- Haz clic en Registrarte.
- Para terminar de crear la cuenta, debes confirmar tu correo electrónico o número de teléfono celular.

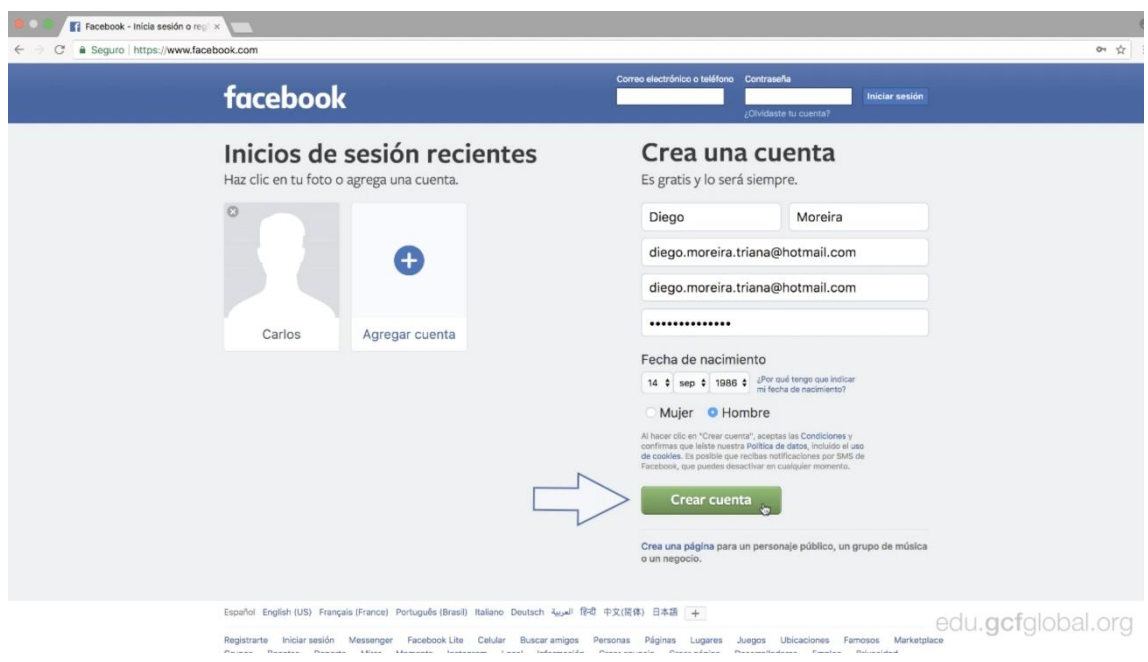

Paso a paso para crear tu perfil de INSTAGRAM a través de un móvil:

- 1. Descarga la aplicación y regístrate para abrir una cuenta;
- 2. Elige un nombre de usuario que represente tu negocio de manera objetiva si encuentras disponible un usuario con el mismo nombre de tu empresa, elige esa opción;
- 3. Agrega una foto de perfil, una biografía que incluya el enlace de tu sitio web y que se comunique con la audiencia según el tono de tu marca.

### **ANEXO 4**

#### [https://www.youtube.com/watch?v=YmxlNbzu\\_Yc](https://www.youtube.com/watch?v=YmxlNbzu_Yc)

El primer paso obviamente es abrir la [web de YouTube.](https://www.youtube.com/?hl=es) En ella, **haz clic en tu imagen de perfil** en la esquina superior derecha. Si aún no has iniciado sesión, lo puedes hacer también después de abrir este mismo menú.

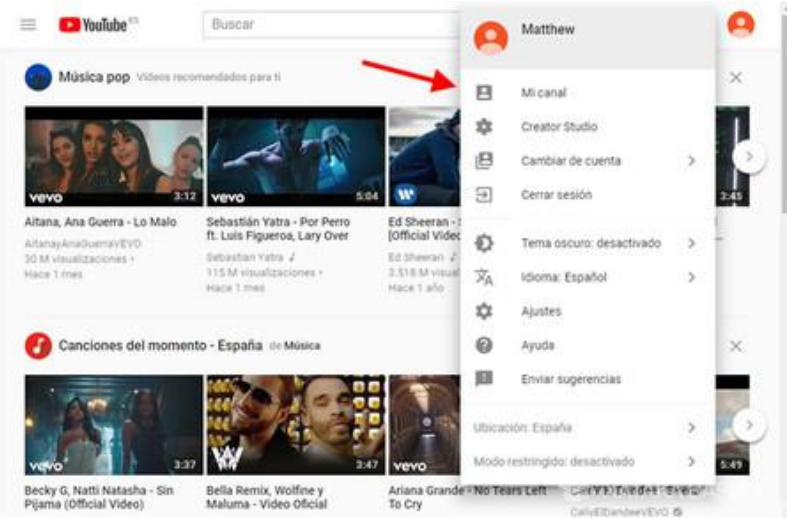

Ahora viene la parte con truco. A pesar de que en el propio menú aparece la opción **Mi canal**, los canales de YouTube no se crean a no ser que tú lo hagas manualmente. Cuando hagas clic ahí irás al formulario para crear un canal.

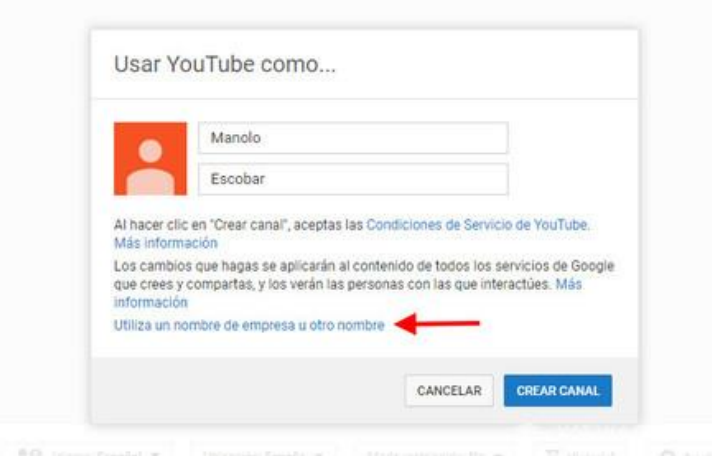

A continuación, deberás escribir un **nombre y apellido para tu cuenta de YouTube**. El formulario rellena estos datos con los de tu cuenta de Google, pero eres libre de cambiarlos manualmente. De este modo creas un canal asociado a ti como persona. Si es lo que quieres, pulsa **Crear Canal**. Si quieres usar un nombre distinto (por ejemplo, un nombre artístico), entonces haz clic en **Utilizar un nombre de empresa u otro nombre**.

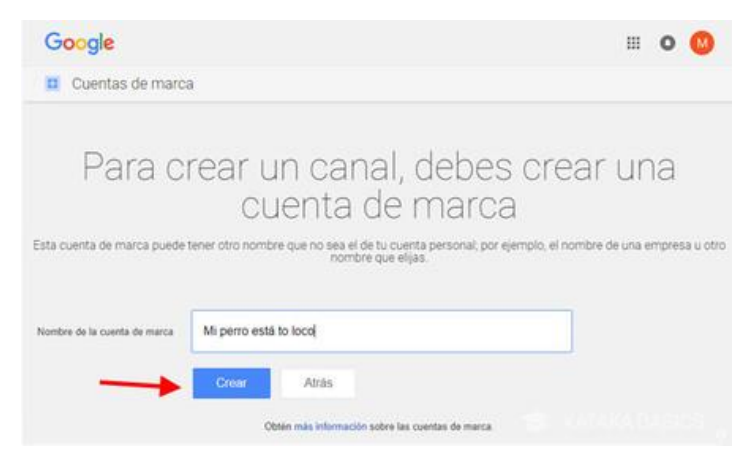

Inserta **el nombre que quieras para tu canal**, que en este caso no tiene por qué ser tu nombre real y pulsa **Crear**. Este proceso creará una Canal en YouTube así como una página en Google+ y una cuenta de empresa para dicho canal.

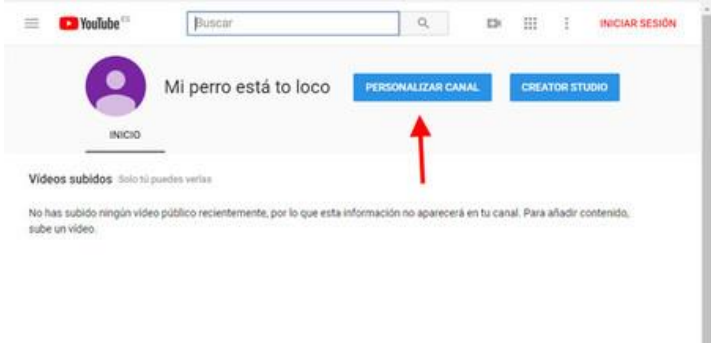

Con esto ya has creado tu canal, pero está un poco soso. Haz clic en **Personalizar canal** para editar el perfil de canal de YouTube y darle algo de personalidad. Desde esta página podrás añadir una cabecera, cambiar la imagen del canal y añadir una descripción.

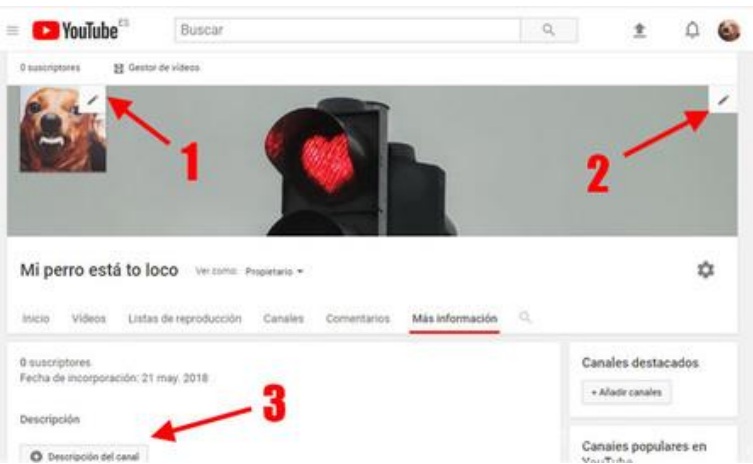

Editar los elementos básicos de tu canal es muy fácil. Dejando el ratón encima de la **imagen de perfil** (1) y de la **imagen de portada** (2) se te mostrará el icono del lápiz para editarlos y subir una nueva foto. También puedes **editar la descripción del canal** (3).

## **ANEXO 5**

#### <https://www.youtube.com/watch?v=I6J5BlMws04>

Cómo usar Google Classroom

Para acceder a Google Classroom, tienes que estar identificado con tu cuenta de Google (o Gmail) que quieras utilizar dentro de tu navegador. Una vez lo hayas hecho, puedes utilizar la web [classroom.google.com](https://classroom.google.com/) para acceder directamente. **También puedes entrar desde la web principal de Google.com**, pulsando en el botón de aplicaciones arriba a la derecha y seleccionando la de Google Classroom que te aparece con el icono de la pizarra.

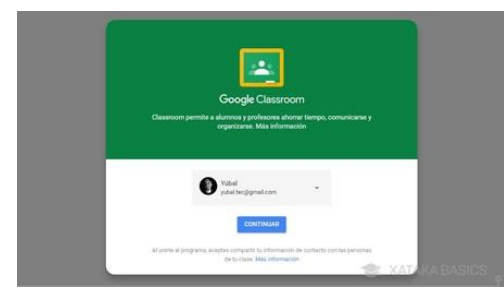

La primera vez que entres, tendrás que confirmar que quieres utilizar la cuenta con la que estás identificado pulsando en *Continuar*. Si pulsas sobre tu nombre, también podrás elegir la opción de identificarte con otra cuenta que prefieras utilizar en su lugar.

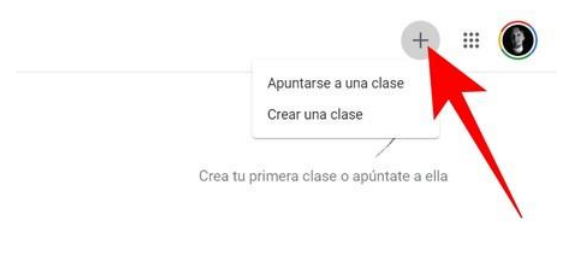

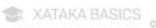

A continuación, **pulsa en el botón** *+* **que tienes arriba a la derecha**, y se desplegará un pequeño menú en el que puedes **elegir entre entrar en una clase ya creada o crear una nueva**. Si eliges apuntarte a una clase, te pedirá la dirección URL específica de esa clase, y si le das a *Crear una clase* iniciarás el proceso para crear una nueva.

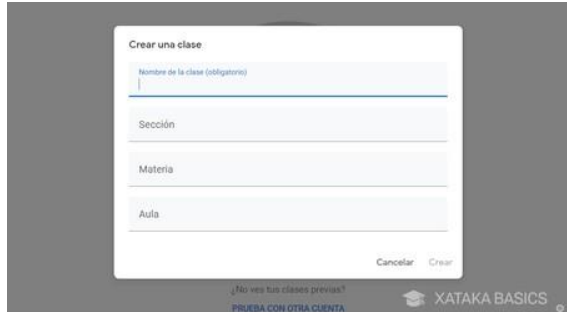

Irás a una pantalla en la que se te avisa que si utilizas Classroom en un centro educativo, debes gestionarlo desde una cuenta de GSuite para centros educativos. Después de ese aviso, viniendo de pulsar *Crear una clase* entrarás en la pantalla en la que **tienes que**

**escribir los datos de la clase**. Tienes que ponerle un nombre, una sección, elegir la materia y especificar un aula.

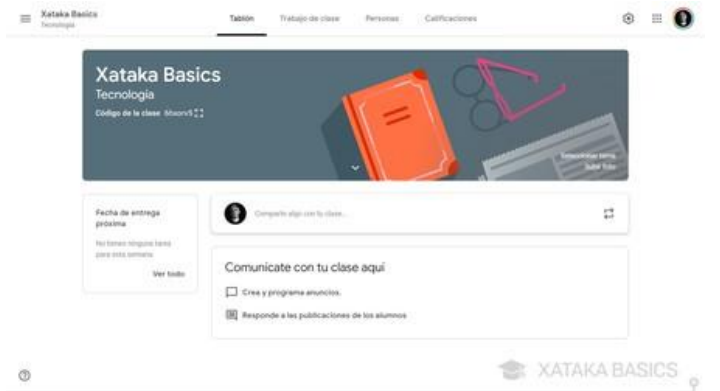

Tras crear tu nueva clase, podrás entrar en ella. Cuando lo hagas, lo primero que harás será **acceder al tablón principal con el resumen** de toda tu clase. Arriba del todo puedes ver que hay varias pestañas con secciones en las que tienes que entrar. Pero en el tablón ya tendrás acceso directo a crear y programar anuncios, escribir publicaciones normales o responder a las de los alumnos.

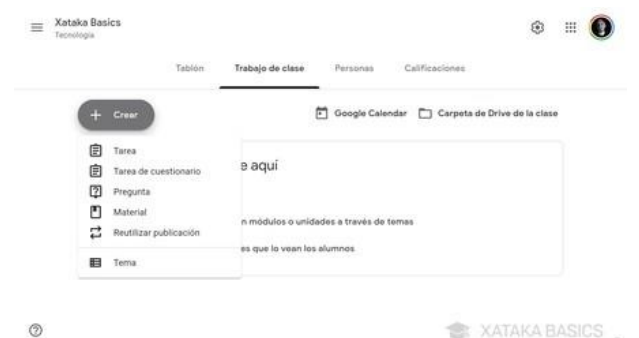

**Si entras en la pestaña de** *Trabajo de clase*, será donde veas todas las tareas que hayas creado. Aquí, puedes pulsar en el botón *Crear* para empezar a crear contenido para tu aula, que pueden ser tareas o preguntas, subir material u organizar todo el trabajo en módulos o unidades a través de la opción de *Temas*.

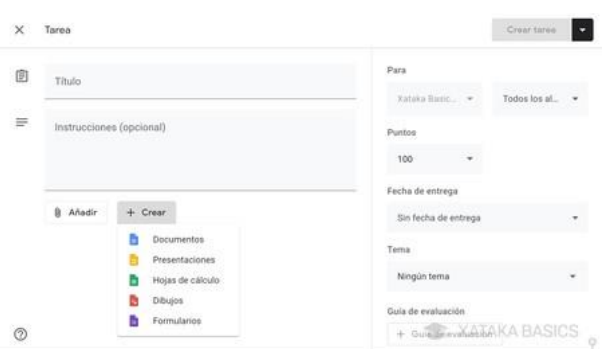

**Si eliges la opción de crear tareas**, entrarás en la ficha de creación donde puedes poner un título y descripción. Más abajo podrás adjuntar archivos de tu PC, y crear diferentes tipos de documentos ofimáticos con las herramientas de Google. A la derecha puedes especificar las fechas de entrega, el tema al que pertenece los puntos que se obtienen y subir una guía de evaluación. Aquí eres tú quien debe tomarse su tiempo para familiarizarse con el proceso y configurar las tareas.

#### **ANEXO 6**

Para transmitir en vivo por facebook: **Transmisión por la página**

> 1. En tu página de Facebook, haz clic en la opción **Actualizar estatus > Vídeo en vivo**.

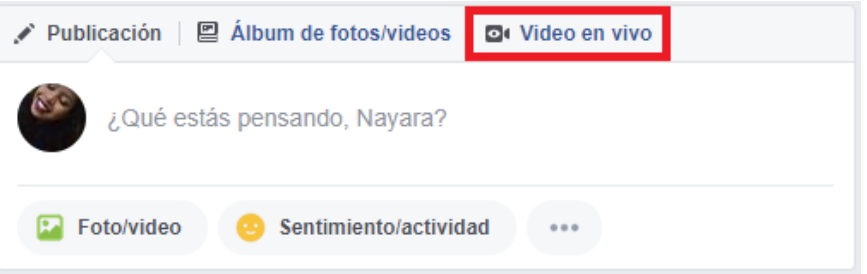

- 2. En la pantalla siguiente, selecciona la cámara que utilizarás para tu transmisión, frontal o trasera, si estás grabando con el celular.
- 3. Si tu cámara está bloqueada, aparecerá el siguiente mensaje. Asegúrate de activar la cámara en tu portátil.

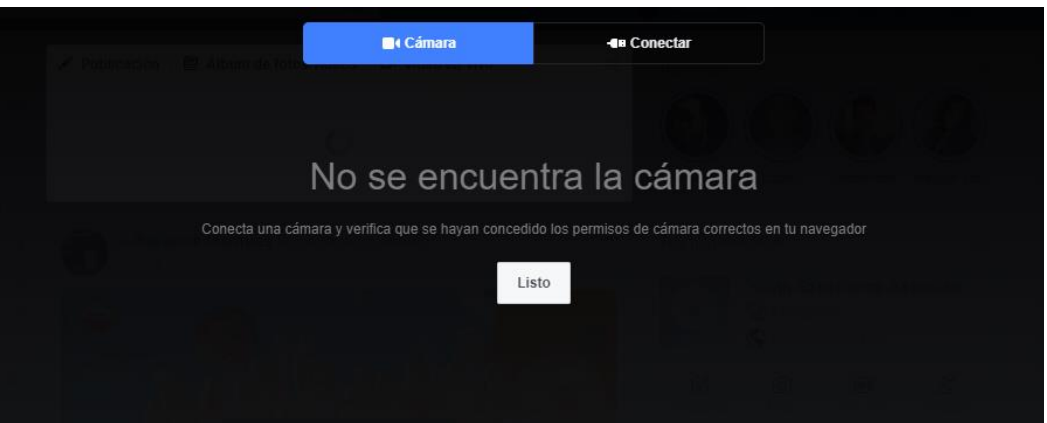

- 4. ¿Todo en orden? La imagen que será transmitida aparecerá en el fondo de la pantalla. En esta pestaña puedes colocar un título para tu transmisión y hacer una breve descripción del asunto que será abordado. Después solo tienes que hacer clic en **Transmitir en vivo.**
- 5. Verás una cuenta regresiva de 3 segundos antes de que la transmisión comience.
- 6. Cuando quieras cerrar la interacción, basta hacer clic en **Cerrar transmisión.** Al hacerlo, recibirás un resumen de todos los comentarios y de los usuarios que participaron en tu live.
- 7. Después de cerrar la transmisión, el vídeo queda en la línea del tiempo de la página. Puedes borrarlo o dejarlo oculto solo para quien te sigue.

### **ANEXO 7**

¿Qué es una rúbrica? La rúbrica es una matriz de valoración en la cual se establecen los criterios y los indicadores de la capacidad mediante el uso de escalas, para determinar el nivel de logro de los estudiantes en ciertas tareas específicas dentro de un continuo. Son herramientas muy útiles, ya que brindan información tanto al docente como al estudiante y hacen a la valoración formativa. Para desarrollar una rúbrica se debe establecer con claridad qué se va a evaluar dentro de la actividad a desarrollar; es necesario describir lo más claramente posible, los criterios de desempeño específicos que se van a utilizar para llevar a cabo la evaluación de cada área. Los elementos que componen una rúbrica son: Ÿ Criterios: caracterizan las apropiaciones esperadas de los estudiantes. Ÿ Indicadores: los indicadores describen los grados de los procesos de logro de los estudiantes y se basa directamente en los criterios seleccionados. Ÿ Escala: la escala indica los valores o puntuaciones mediante los cuales se cualifican y cuantifican los logros de los estudiantes.

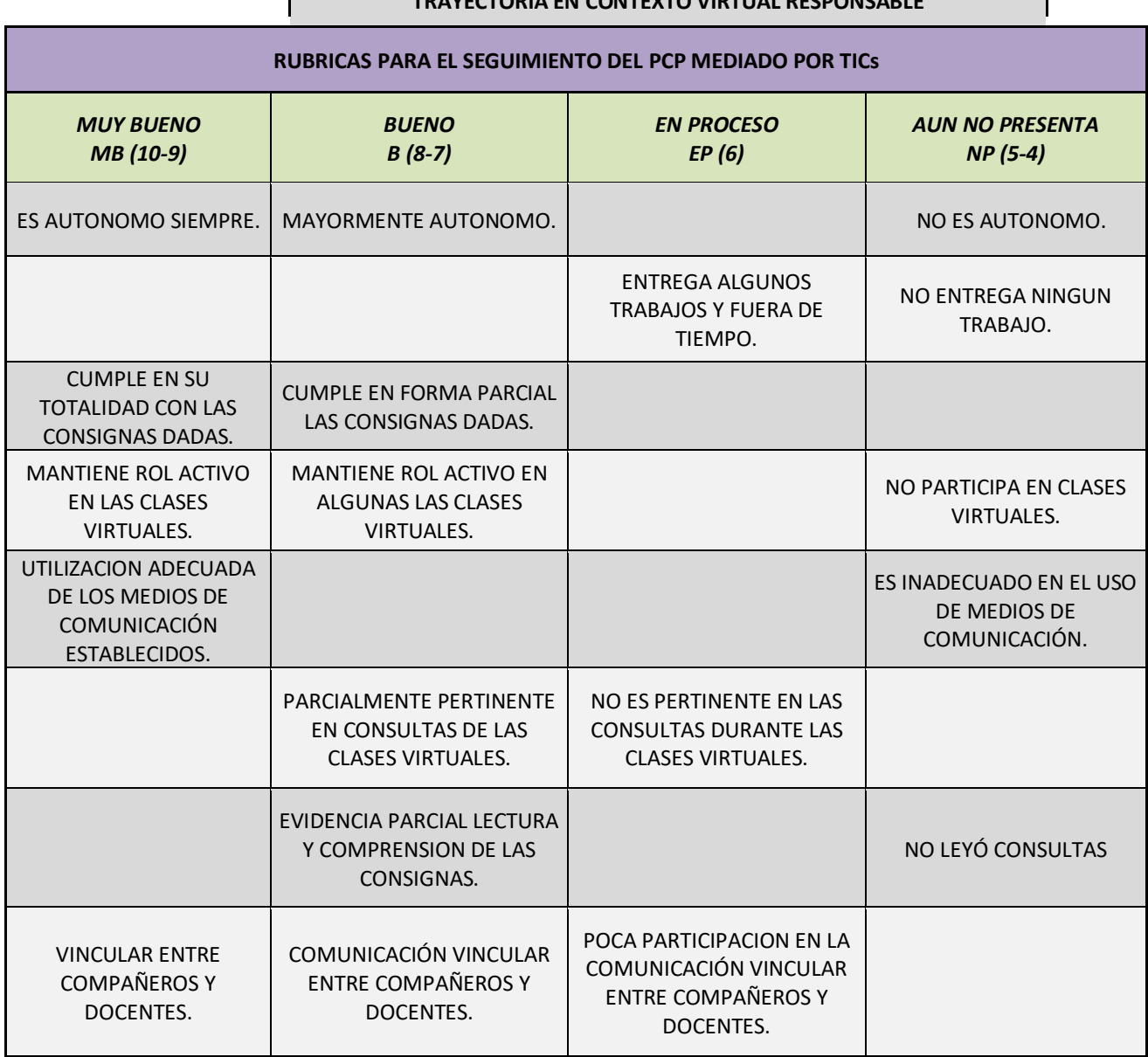

# **TRAYECTORIA EN CONTEXTO VIRTUAL RESPONSABLE** 2020